**Customer Documentation** 

# Finding Your Way Around the<br>DG/UX<sup>™</sup> Documentation

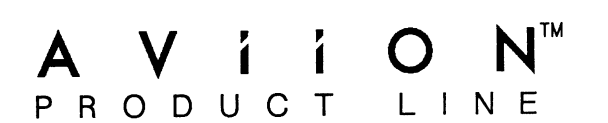

# Finding Your Way Around the **DG/UX<sup>™</sup> Documentation**

069-701013-01

For the latest enhancements, cautions, documentation changes, and other information on this product, please see the Release Notice (085-series) supplied with the software.

Ordering No. 069-701013 Copyright © Data General Corporation, 1989, 1990 All Rights Reserved Printed in the United States of America Revision 01, January 1990

#### NOTICE

Data General Corporation (DGC) has prepared this document for use by DGC personnel, customers and prospective customers. The information contained herein shall not be reproduced in whole or in part without DGC's prior written approval.

DGC reserves the right to make changes in the specifications and other information contained in this document without prior notice, and the reader should in all cases consult DGC to determine whether any such changes have been made.

THE TERMS AND CONDITIONS GOVERNING THE SALE OF DGC HARDWARE PRODUCTS AND THE LICENSING OF DGC SOFTWARE CONSIST SOLELY OF THOSE SET FORTH IN THE WRITTEN CONTRACT BETWEEN DGC AND ITS CUSTOMERS. NO REPRESENTATION OR OTHER AFFIRMATION OF FACT CONTAINED IN THIS DOCUMENT INCLUDING BUT NOT LIMITED TO STATEMENTS REGARDING | CAPACITY, RESPONSE-TIME PERFORMANCE, SUITABILITY FOR USE OR PERFORMANCE OF PRODUCTS DESCRIBED HEREIN SHALL BE DEEMED TO BE A WARRANTY BY DGC FOR ANY PURPOSE, OR GIVE RISE TO ANY LIABILITY OF DGC WHATSOEVER.

IN NO EVENT SHALL DGC BE LIABLE FOR ANY INCIDENTAL, INDIRECT, SPECIAL OR CONSEQUENTIAL DAMAGES WHATSOEVER (INCLUDING BUT NOT LIMITED TO LOST PROFITS) ARISING OUT OF OR RELATED TO THIS DOCUMENT OR THE INFORMATION CONTAINED IN IT, EVEN IF DGC HAS BEEN ADVISED, KNEW OR SHOULD HAVE KNOWN OF THE POSSIBILITY OF SUCH DAMAGES. PECIAL OR CONSEQUENTIAL DAMAGES WHAT<br>BUT NOT LIMITED TO LOST PROFITS) ARISING<br>THIS DOCUMENT OR THE INFORMATION CON<br>OGC HAS BEEN ADVISED, KNEW OR SHOULD H<br>HE POSSIBILITY OF SUCH DAMAGES.<br>VUX are trademarks of Data General C

AViiON and DG/UX are trademarks of Data General Corporation.

UNIX is a U.S. registered trademark of American Telephone and Telegraph Company. X Window System is a trademark of the Massachusetts Institute of Technology. NFS is a U.S. registered trademark of Sun Microsystems, Inc.

Finding Your Way Around the  $DG/UX^{\prime\prime\prime}$  Documentation

069-701013-01 069-701063-01 (Japan only)

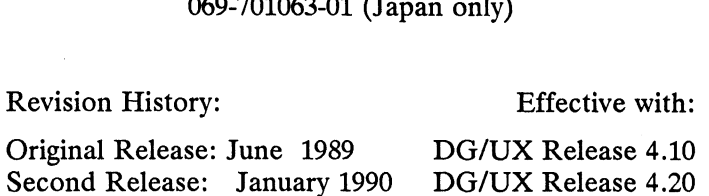

A vertical bar (|) in the margin of the page indicates a substantive change from the previous revision.

# Welcome...

...to the DG/UX<sup>IM</sup> system. This guide to the DG/UX documentation describes the various manuals that are available for use with the DG/UX system software. You can use the guide to determine which of the available manuals you own and which ones you might want to order, or you can use it to learn more about the content of a particular manual and how it can be of use to you. Ordering instructions are also provided.

NOTE: There are numerous manuals available with the DG/UX system and its related software products. Which manuals you possess depends upon the software combination you purchased. Please do not presume that you are supposed to have every manual described here; you may, however, order any of the described manuals.

This manual consists of two chapters and one appendix, as follows:

- Chapter I This chapter covers all the manuals that describe the DG/UX system and its related software products. First we give an overview of the manuals; then we break the manuals down into specific groups (such as DG/UX operating system manuals, DG/UX TCP/IP manuals, and NFS® manuals) and briefly describe each manual in the groups. You can refer to this listing to get a general idea of a book's contents. Chapter 1 also contains information on ordering<br>
manuals.<br>
Chapter 2 This chapter provides a detailed task index. If you manuals, **EXECTS:** This guide to the DG/UX" system. This guide to the DG/UX documentation describes the variable and a variable for use with the DG/UX system subjects the variable and a variable for use with the DG/UX system and w
	- have a particular task you need to perform, you can look it up in the index and find out which manual and chapter you should consult. The index contains user, system administrator, and programmer tasks. It is useful when you first start using the system, or when you just need to look up a new task.
	- Appendix A Appendix A contains information that, in earlier versions of this manual, was in Chapter 2. It explains what manual pages are and how to use them. Readers unfamiliar with manual pages should read Appendix A before trying to use the task index in Chapter 2.

This manual is intended for all users of the DG/UX system. If you have comments on this manual, please use the prepaid Customer Documentation Comment Form that appears after the index.

Readers, Please Note

## Readers, Please Note

Data General manuals use certain symbols and styles of type to indicate different meanings. The Data General symbol and typeface conventions used in this manual are defined in the following list. You should familiarize yourself with these conventions before reading the manual.

This manual also presumes the following meanings for the terms "command line," "format line," and "syntax line." A command line is an example of a command string that you should type verbatim; it is preceded by a system prompt and is followed by a delimiter such as the curved arrow symbol for the New Line key. A format line shows how to structure a command; it shows the variables that must be supplied and the available options. A syntax line is a fragment of program code that shows how to use a particular routine; some syntax lines contain variables.

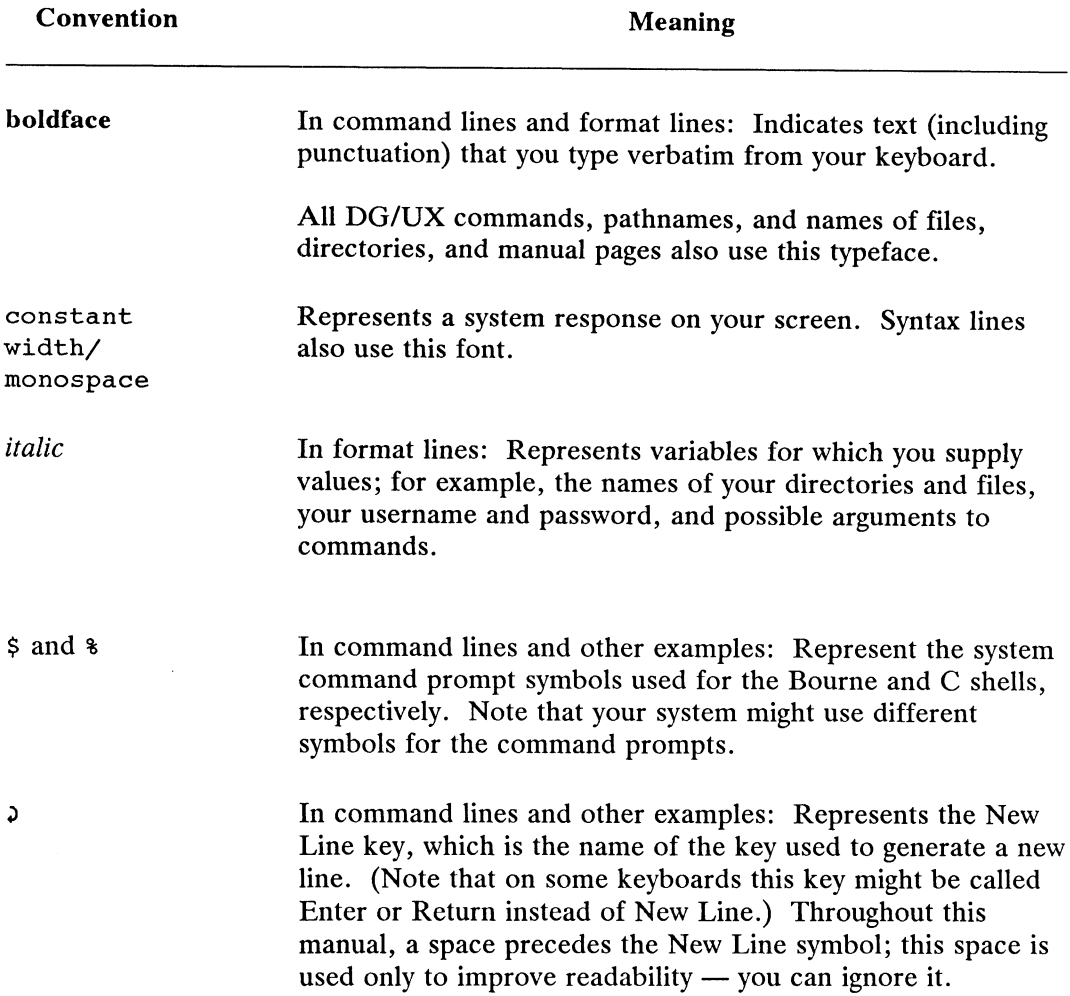

# **Contents**

## Chapter 1 - The DG/UX<sup>™</sup> System Manuals

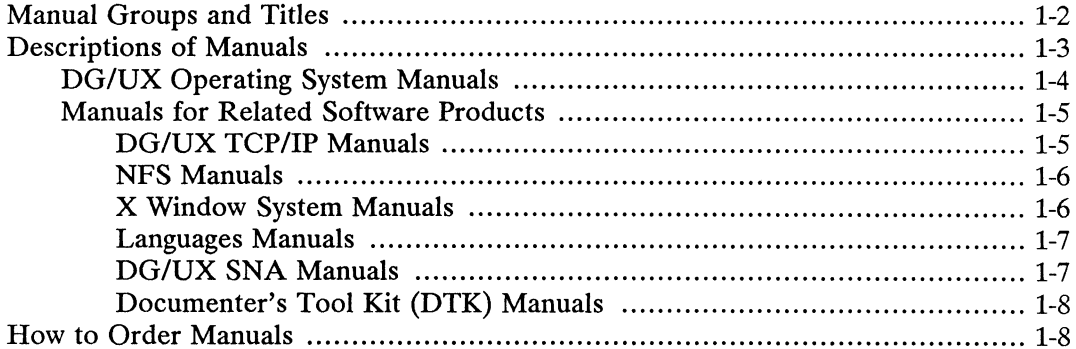

# Chapter 2 — Using the Task Index for the DG/UX<br>Manuals

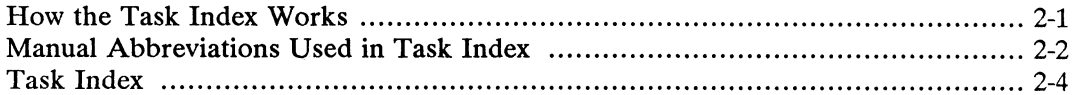

## **Appendix A - Using Man Pages**

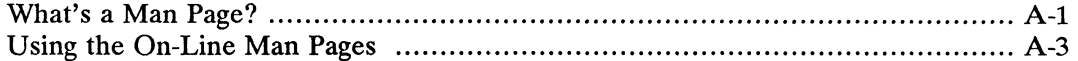

# Tables

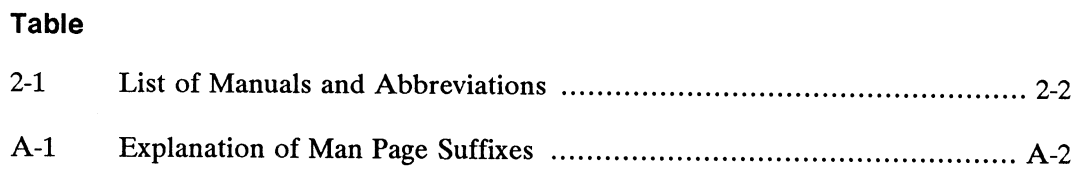

 $\sim$ 

 $\sim 10^{-1}$ 

 $\bar{z}$ 

# Chapter 1 The DG/UX<sup>™</sup> System Manuals

This chapter introduces you to the manuals that describe the DG/UX system and its related software product family. You may not have all thirty-two of these manuals, as manuals are available in various combinations, depending on what software combination you purchase. Nevertheless, this chapter provides an overview of all the manuals so that you can see what manuals are available and, if you like, order ones that you do not have. You can also use this chapter to look up a specific manual to find out about its contents.

For presentation purposes, the manuals are organized here into seven groups, as listed below:

- 1. DG/UX Operating System Manuals
- 2. DG/UX TCP/IP Manuals
- 3. Network Filesystem (NFS®) Manual
- 4. X Window System<sup>™</sup> Manuals
- 5. Languages Manuals
- 6. DG/UX SNA Manuals
- 7. Documenter's Tool Kit (DTK) Manuals
- NOTE: Remember, which books you possess depends on the combination of software that you purchased.

The upcoming section "Manual Groups and Titles" lists the names of the manuals in each of the seven groups. The first group lists manuals categorized as DG/UX operating system manuals. Please note that not all of these books come with the DG/UX operating system software; the first five manuals in this list do come with the software, but the remaining nine manuals must be ordered either individually or as part of another software combination package.

All of the remaining manuals are associated with products related to the DG/UX operating system. The DG/UX TCP/IP, NFS, X Window System, Languages, DG/UX SNA, and DTK products and their related manuals are available either individually or as part of a software package. For instructions on ordering individual copies of any of the manuals listed in this chapter, see the section "How to Order Manuals," at the end of this chapter.

## Manual Groups and Titles

The purpose of this section is to give you an overview of the seven groups of manuals and the titles of the manuals in each group. Descriptions of each manual are provided in the following section. Ordering instructions are provided near the end of this chapter, in the section called "How to Order Manuals."

#### 1. DG/UX Operating System Manuals

This group of manuals is divided into two subgroups. The first subgroup lists five manuals that come with any purchase of the DG/UX operating system software. The second subgroup lists nine manuals that come with certain combinations of software. Manuals in both subgroups can also be ordered separately.

### Manuals That Come with the DG/UX Operating System Software

Finding Your Way Around the  $DG/UX^m$  Documentation Using the  $DG/UX^m$  System Using the  $DG/UX^{\prime\prime\prime}$  Editors Learning the UNIX® Operating System Installing and Managing the  $DG/UX^m$  System

#### Manuals That Come with Certain Software Combinations

User's Reference for the  $DG/UX^{\prime\prime\prime}$  System System Manager's Reference for the  $DG/UX^m$  System Programmer's Reference for the  $DG/UX^m$  System, Volume 1 Programmer's Reference for the  $DG/UX^M$  System, Volume 2 Using the  $DG/UX^m$  System Programming Tools Porting Applications to the  $DG/UX^m$  System Writing a Device Driver for the  $DG/UX^m$  System  $STREAMS$  Primer for the  $DG/UX^{\prime\prime\prime}$  System  $STREAMS$  Programmer's Guide for the  $DG/UX^m$  System

#### 2. DG/UX TCP/IP Manuals

These manuals pertain to the DG/UX TCP/IP product. They come automatically with the TCP/IP software and can also be ordered individually.

Using DG/UX<sup>™</sup> TCP/IP Installing and Managing  $DG/UX^{\prime\prime\prime}$  TCP/IP Programming with DG TCP/IP  $(DG/UX^m)$ 

#### 3. NFS Manual

This manual comes with the NFS product and can also be ordered individually.

Managing NFS® and Its Facilities on the  $DG/UX^m$  System

#### 4. X Window System Manuals

These manuals come with software combinations that include the X Window System; they also can be ordered individually.

X Window System User's Guide Alib Programming Manual Alib Reference Manual

#### 5. Languages Manuals

These manuals pertain to the C, FORTRAN, and Pascal languages as used by the DG/UX system. They come with languages software packages and can be ordered individually.

C: A Reference Manual Green Hills Software User's Manual C-88000 Green Hills Software User's Manual Fortran-88000 Green Hills Software User's Manual Pascal-88000

#### 6. DG/UX SNA Manuals

These manuals are for use with the DG/UX SNA product. They can be purchased as part of a package or individually.

Using DG/UX<sup>TM</sup> SNA/3270 Managing DG/UX<sup>TM</sup> SNA/3270 Programmer's Reference for DG/UX<sup>™</sup> SNA/3270 API Using DG/UX<sup>TM</sup> SNA/RJE Managing DG/UX<sup>T</sup> SNA/RJE

#### 7. DTK Manuals

The DTK manuals are for use with the Documenter's Tool Kit software and are available as part of a package or individually.

Using the Documenter's Tool Kit on the  $DG/UX^{\dagger\dagger}$  System Documenter's Tool Kit Technical Summary for the  $DG/UX^{\mathsf{m}}$  System

## Descriptions of Manuals

This section gives a brief description of each available manual. Each manual's ninedigit ordering number is shown in parentheses after the title. (Use this number to order manuals via telephone or mail order.) For more information on ordering manuals, see the section "How to Order Manuals," near the end of this chapter. 4. X Window System Manuals<br>
These monutals come with activate combinations that include the X Window System;<br>
These monutals content infidividually.<br>  $X$  Window System Litter's Catalon<br>  $X$  Window System Litter's Catalon<br>

———

## DG/UX Operating System Manuals

These manuals directly relate to the DG/UX operating system. The manuals are grouped according to intended audience. Refer back to the previous section, "Manual Groups and Titles," to determine whether a manual comes with the DG/UX operating system software or with a certain software combination.

#### Manuals for All Readers:

• Finding Your Way Around the DG/UX<sup>TM</sup> Documentation (069-701013): This is the manual you are currently reading. Its purpose is to orient readers to the DG/UX documentation set and provide ordering instructions. It also contains an index of tasks that users might perform; the index guides readers to the appropriate manual and chapter. This manual also describes the manual pages and tells how to use them. and Titles," to determine whether a manual comes with the manual comes with the manual comes with the fitware or with a certain software combination.<br> **For All Readers:**<br> **Einding Your Way Around the DG/UX"** Documentation

#### Manuals for General Users:

- Using the DG/UX<sup>TM</sup> System (069-701035): Serves as the main user's guide for the DG/UX system. It describes the DG/UX system and its major features, such as the C shell, the Bourne shell, the file system, and mailx,
- Using the DG/UX<sup>TM</sup> Editors (069-701036): Describes the text editors vi and ed, and the batch editor sed. This manual also describes the command line editor editread, which is unique to the DG/UX system.
- User's Reference for the DG/UX<sup>TM</sup> System (093-701054): Contains an alphabetical listing of manual pages for all the user-level commands.
- @ Learning the UNIX® Operating System (069-701042): Provides a simple, stepby-step tutorial to help you learn the fundamentals of any UNIX operating system. This manual is for beginning users who are unfamiliar with UNIX operating systems.

#### Manuals for System Administrators:

- Installing and Managing the  $DG/UX^m$  System (093-701052): Describes how to install and administer a DG/UX system. It describes menu-driven installation and administration of DG/UX systems using the sysadm
- System Manager's Reference for the DG/UX<sup>TM</sup> System (093-701050): Contains an alphabetical listing of manual pages for commands relating to system administration or operation.

#### Manuals for Programmers:

 $\bullet$  Using DG/UX<sup>TM</sup> System Programming Tools (093-701048): Provides the complete guide to programming on the DG/UX system. It discusses programming support tools such as the file processing languages awk and nawk, the lexical analyzer lex, the compiler-compiler yace, the link editor 1d, the syntax checker lint, and the DG/UX macroassembler as. It also covers interprocess communications, archiving, the C language, SCCS (Source Code Control System), and COFF (Common Object File Format).

- Programmer's Reference for the  $DG/UX^m$  System, Volume 1 (093-701055) and Volume 2 (093-701056): Contain alphabetical listings of manual pages for commands relating to programming on the DG/UX system. They include information on system calls, file formats, subroutines, and libraries.
- Porting Applications to the  $DG/UX^m$  System (069-701059): Discusses the process of getting programs from non-Data General UNIX systems to run under the DG/UX system. It gives numerous examples of how to solve common porting problems.
- Writing a Device Driver for the  $DG/UX^m$  System (093-701053): Shows you how to write an I/O control program (device driver) for a peripheral device. This manual also includes information on the SCSI adapter.
- STREAMS Primer for the DG/UX<sup>TM</sup> System (069-701033): Serves as the "starter" manual for STREAMS development. This manual defines STREAMS (a set of tools for development of DG/UX system communications services), tells you how to build a stream, and discusses user-level and kernel-level functions. the syntax checker lint, and the DGHZX macrosassembler sm. It also covers<br>interprecess communications, are<br>hiving, the C language, SCCS (Source<br>Code Control System), and COFF (Common Object File Format).<br> *Yohume 2* (095-
	- STREAMS Programmer's Guide for the DG/UX<sup>TM</sup> System (069-701034): Describes the development methods and design philosophy of all aspects of STREAMS.

## Manuals for Related Software Products

The following manuals document software products that are used in combination with the DG/UX operating system. These manuals come with the software products they describe and are available separately and in certain software combinations. They do not come automatically with the basic DG/UX operating system software.

## DG/UX TCP/IP Manuals

DG/UX TCP/IP is a communications software package that runs on the DG/UX system. It consists of several user-level protocols and commands that allow you to transfer files, send mail, log in to remote systems, and perform general networking tasks.

- $\bullet$  Using DG/UX<sup>TM</sup> TCP/IP (093-701023): Introduces you to the basic components of the DG/UX TCP/IP communications package. It discusses how to use the various interface programs (Telnet, FTP, TFTP, Sendmail, and UDP) for TCP/IP.
- Installing and Managing  $DG/UX^{\prime\prime\prime}$  TCP/IP (093-701051): Describes how to install and manage components of DG/UX TCP/IP, including Sendmail

installation and configuration. It also describes some handy administrative techniques.

Programming with DG TCP/IP (DG/UX<sup>TM</sup>) (093-701024): Describes how to program with the TCP and IP protocols and UDP interfaces. It contains DG/UX system manual pages that have been revised to document features specific to TCP/IP.

## NFS Manuals

NFS (Network Filesystem) is a distributed file system product that runs on the DG/UX system. It provides access to files on different systems on a local area network.

 $\bullet$  Managing NFS® and Its Facilities on the DG/UX<sup>TM</sup> System (093-701049): Describes the NFS product, which allows you to access directories and files across a network as if they were local. The manual discusses how to use, program, administer, and install NFS clients and servers. It is primarily a reference for system administrators and programmers, but it also contains helpful information for general users.

## X Window System Manuals

The X Window System is a software package ported to the DG/UX system that allows you to use windowing on your workstation. The X Window System supports overlapping windows, subwindows, and text and graphics information within windows.

- X Window System User's Guide (069-100229): Describes basic components of the X Window System. It contains a tutorial about the basics of windowing (for example, creating windows and starting the window manager) and describes how to use the uwm window manager and the xterm terminal emulator. The manual tells you how to customize X and also contains reference pages pertaining to the X Window System.
- Xlib Programming Manual (069-100227): Describes the X Library (xlib) and how to use it. xlib is a programming interface to X that allows you to write applications based on windows on the screen. The manual is tutorial in nature and is task-oriented in describing xlib functions and how they are used in writing applications.
- Xlib Reference Manual (069-100228); Alphabetically lists and describes each of the xlib functions. The functions are listed as typical UNIX reference pages. This manual was designed to be used with the Xlib Programming Manual (described above).

## Languages Manuals

This group of documentation pertains to the C, FORTRAN, and Pascal programming languages.

- @ C:A Reference Manual (069-100226): Describes all aspects of the C programming language. It is intended to be a reference manual, not a tutorial. The manual describes lexical structure, the preprocessor, declarations, types, expressions, statements, functions, programs, and the run-time libraries.
- Green Hills Software User's Manual C-88000 (069-100230): Describes how the C language is different when you use it on a system with a Motorola 88000 processor.
- ® Green Hills Software User's Manual Fortran-88000 (069-100231): A reference manual that describes all aspects of the FORTRAN programming language. This manual also describes how FORTRAN is different when you use it on a system with a Motorola 88000 processor.
- ® Green Hills Software User's Manual Pascal-88000 (069-100232): A reference manual that describes all aspects of the Pascal programming language. This manual also describes how Pascal is different when you use it on a system with a Motorola 88000 processor.

### DG/UX SNA Manuals

DG/UX SNA/3270 (Systems Network Architecture) is a software product that runs on the DG/UX system and emulates the functions and features of an IBM® 3274-C Series Information Display System SNA cluster controller and its attached IBM 3278 Model 2 Display Stations and IBM 3287 printers. This product allows a DG/UX system to communicate with an IBM host over an SNA network.

DG/UX SNA/RJE is a software product that emulates the IBM 3770 Data Communication System, which is a family of terminals and attachable input/output devices configured as SNA Remote Job Entry (RJE) workstations. DG/UX SNA/RJE emulates most features of the IBM 3776 or 3777 Model 3 and Model 4 Communication Terminals, which are SNA Multiple Logical Unit devices.

- $\bullet$  Using DG/UX<sup>TM</sup> SNA/3270 (069-701030): Tells you how to use the DG/UX SNA/3270 te3278 terminal emulator and the pe3287 printer emulator.
- Managing  $DG/UX^{\prime\prime\prime}$  SNA/3270 (069-701044): Tells you how to manage the DG/UX SNA/3270 terminal and printer emulation software, the SNA controller emulator, and the Synchronous Data Link Control (SDLC) line.
- Programmer's Reference for  $DG/UX^{\prime\prime\prime}$  SNA/3270 API (069-701045): Shows how to incorporate Application Program Interface (API) function calls into C language programs so that the programs can replicate the functions of a 3278 terminal. This manual is for experienced programmers.

Descriptions of Manuals

- Using  $DG/UX^{\prime\prime\prime}$  SNA/RJE (069-701031): Shows you how to use the workstation emulation features of DG/UX SNA/RJE to send batch jobs to an IBM host.
- Managing  $DG/UX^{\prime\prime\prime}$  SNA/RJE (069-701046): Shows you how to manage DG/UX SNA/RJE emulation software, the SNA controller emulator, and the SDLC line.

### Documenter's Tool Kit (DTK) Manuals

DTK is a set of programs that allow you to arrange and modify text. Using the DTK tools, you can format text, create drawings and tables, set up equations, and prepare typeset-quality documents.

- Using the Documenter's Tool Kit on the  $DG/UX^{\prime\prime\prime}$  System (069-701039): Tells you how to use the major DTK tools, including nroff (the text formatter for line printers), troff (the text format for typeset text), pie (for drawing pictures), and tbl (the program that produces formatted tables).
- Documenter's Tool Kit Technical Summary for the  $DG/UX^{\mathsf{m}}$  System (069-701041): Provides a more technical discussion of the DTK tools. Also contains reference pages pertinent to DTK. This manual is intended as a reference manual.

## How to Order Manuals

Manuals can be ordered by telephone or mail order through Data General's Technical Information and Publications Service (TIPS). At the back of this manual area list of TIPS Ordering Procedures and a TIPS Order Form. Instructions are provided for placing telephone and mail orders.

NOTE: On the TIPS Order Form there is a section labeled "Order #." This is where you write the manual's nine-digit order number. You can find each manual's order number in the section of this chapter called "Descriptions of Manuals." The order numbers are shown in parentheses after each manual title.

End of Chapter

# Chapter 2 Using the Task Index for the DG/UX Manuals **Chapter 2**<br> **Chapter 2**<br> **Chapter 2**<br> **Chapter 2**<br> **Chapter 2**<br> **Chapter 2**<br> **Chapter 2**<br> **Chapter 2**<br> **Chapter 2**<br> **Chapter 2**<br> **Chapter 2**<br> **Conservation** and the information state information you are setting before us

This chapter contains a task index for the DG/UX system and related software manuals. You can use it to determine which manuals and chapters contain taskrelated information you are seeking. Before using the index, you should carefully read this preceding introductory material.

NOTE: This chapter contains information related to manual pages (commonly known as man pages). If you are unfamiliar with man pages and how to read them, refer to Appendix A before trying to use the task index.

## How the Task Index Works

The index entries are primarily task oriented. For example, to find out how to view the contents of a file, you could look in the index for an entry called "Viewing a file." And, because all task-oriented entries are also cross referenced by keywords (usually associated with an action), you could also look up "File, viewing."

The index entries have the following format:

File, viewing............Using.............Chapter1<br>Userref.............cat(1)

The far left column lists tasks and keywords. The center column lists an abbreviation for the manual that contains a description of that task (see Table 2-1 for definitions of abbreviations used). The right column lists specific chapters you can refer to; for the reference manuals, we list the actual man page in which the task is described. If you don't know what a man page is or how to access one, see Appendix A of this manual.

NOTE: Some entries have a blank space in the righthand column where you would normally find a chapter reference. These entries usually indicate a topic that is covered almost exclusively in one manual. The topic generally cannot be broken down into any more tasks. A good example is the "Fortran language, description of" entry. For this entry, we refer you to Green Hills Software User's Manual Fortran-88000 only.

# Manual Abbreviations Used in Task Index

| Table 2-1 List of Manuals and Abbreviations |                                                                             |
|---------------------------------------------|-----------------------------------------------------------------------------|
| Abbreviation                                | <b>Manual Title</b>                                                         |
| Install                                     | Installing and Managing the DG/UX™ System                                   |
| Finding                                     | Finding Your Way Around the DG/UX Documentation                             |
| Using                                       | Using the DG/UX <sup>™</sup> System                                         |
| Editors                                     | Using the DG/UX <sup>TM</sup> System Editors                                |
| Device                                      | Writing a Device Driver for the DG/UX <sup>TM</sup> System                  |
| Porting                                     | Porting Applications to the DG/UX™ System                                   |
| Tools                                       | Using DG/UX <sup>™</sup> System Programming Tools                           |
| Userref                                     | User's Reference for the DG/UX <sup>TM</sup> System                         |
| Sysref                                      | System Manager's Reference for the DG/UX <sup>TM</sup> System               |
| Progeref(1)                                 | Programmer's Reference for the DG/UX™ System<br>(Volume 1)                  |
| Progref(2)                                  | Programmer's Reference for the DG/UX™ System<br>(Volume 2)                  |
| Learning                                    | Learning the UNIX <sup>®</sup> Operating System                             |
| <b>NFS</b>                                  | Managing NFS® and Its Facilities on the DG/UX <sup>™</sup><br><b>System</b> |
| TCP/IP(I)                                   | Installing and Managing DG/UX <sup>™</sup> TCP/IP                           |
|                                             | (continued)                                                                 |

Table 2-1 List of Manuals and Abbreviations

(continued)

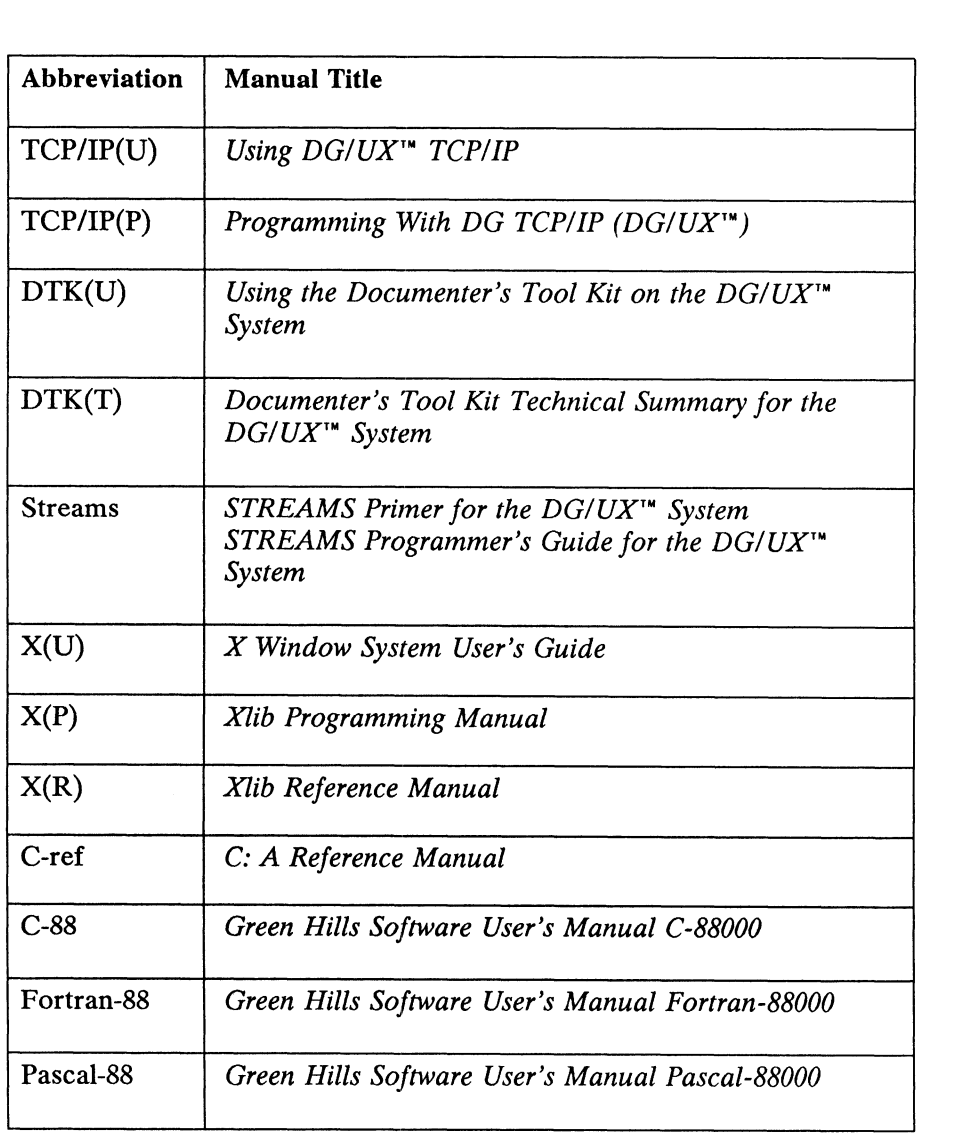

(concluded)

 $\begin{array}{c} \n\downarrow \\ \n\downarrow \n\end{array}$ 

# A

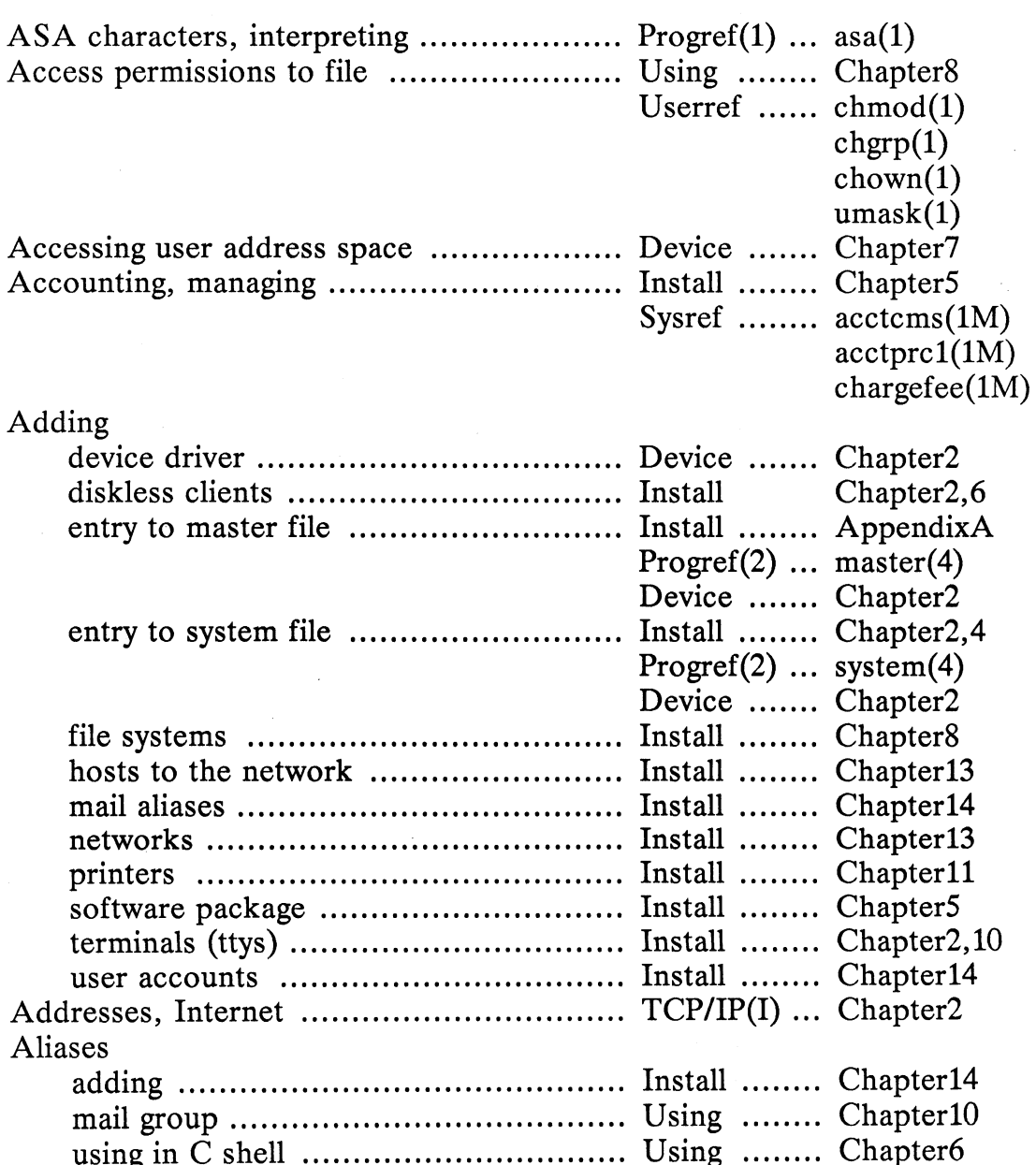

 $\mathcal{F}^{\pm}$  .

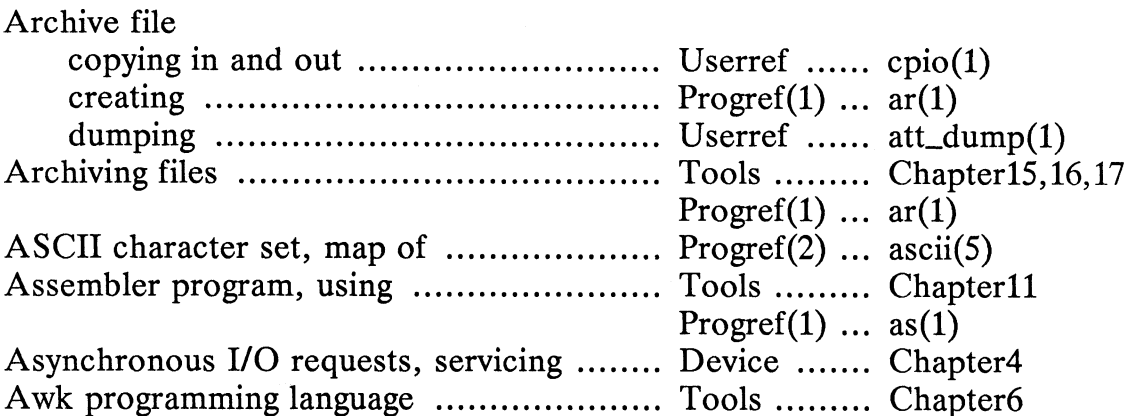

# $\mathbf B$

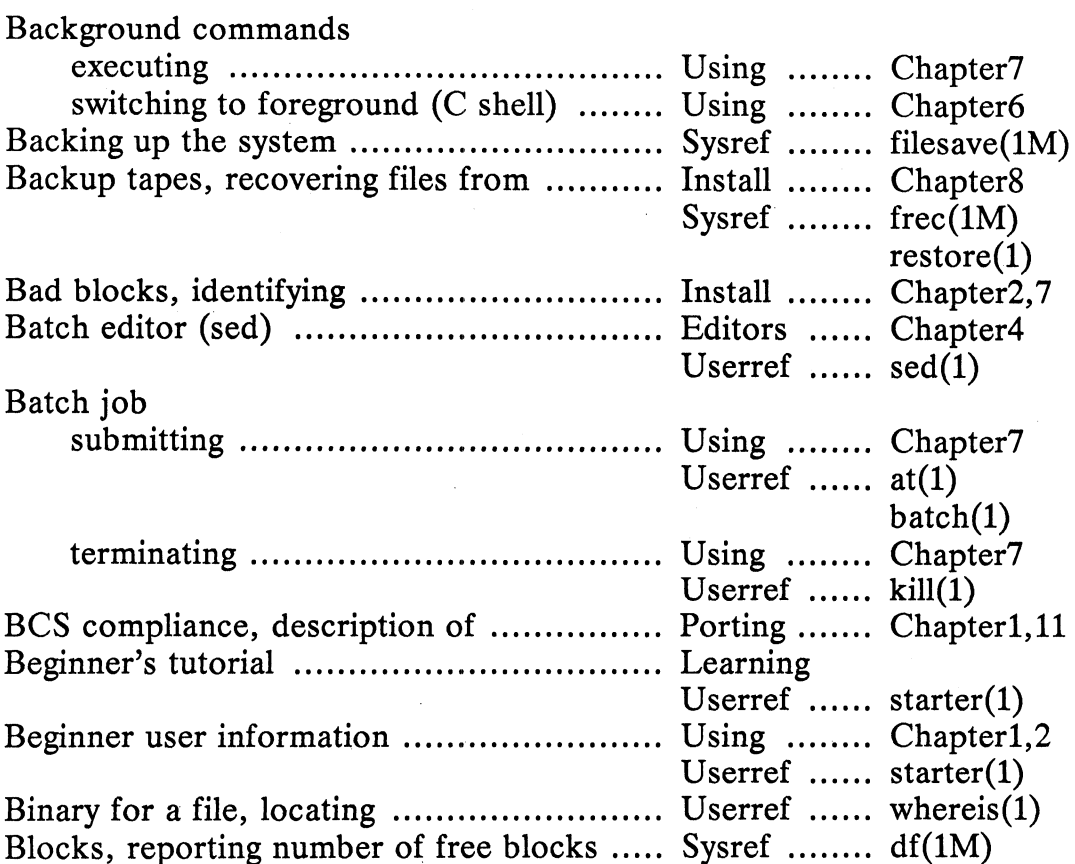

 $\sim$ 

 $\bar{z}$ 

 $\bar{L}$ 

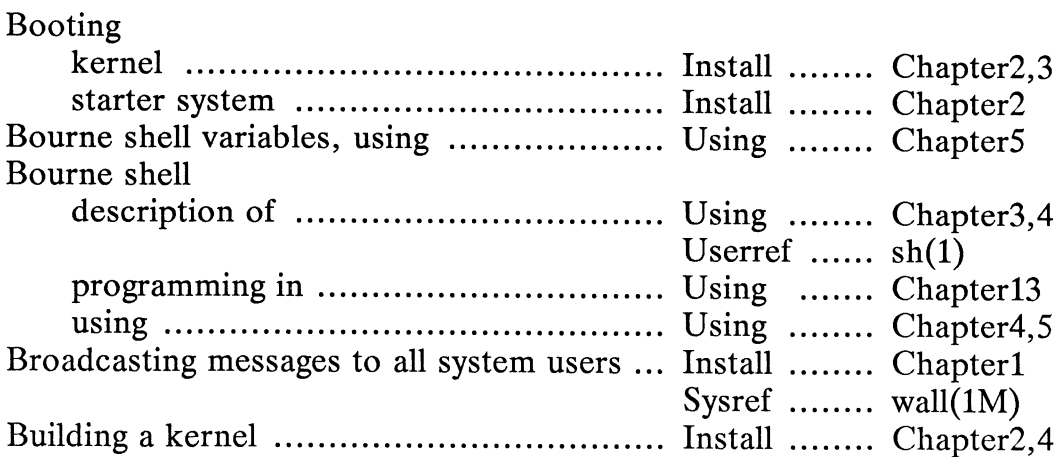

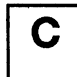

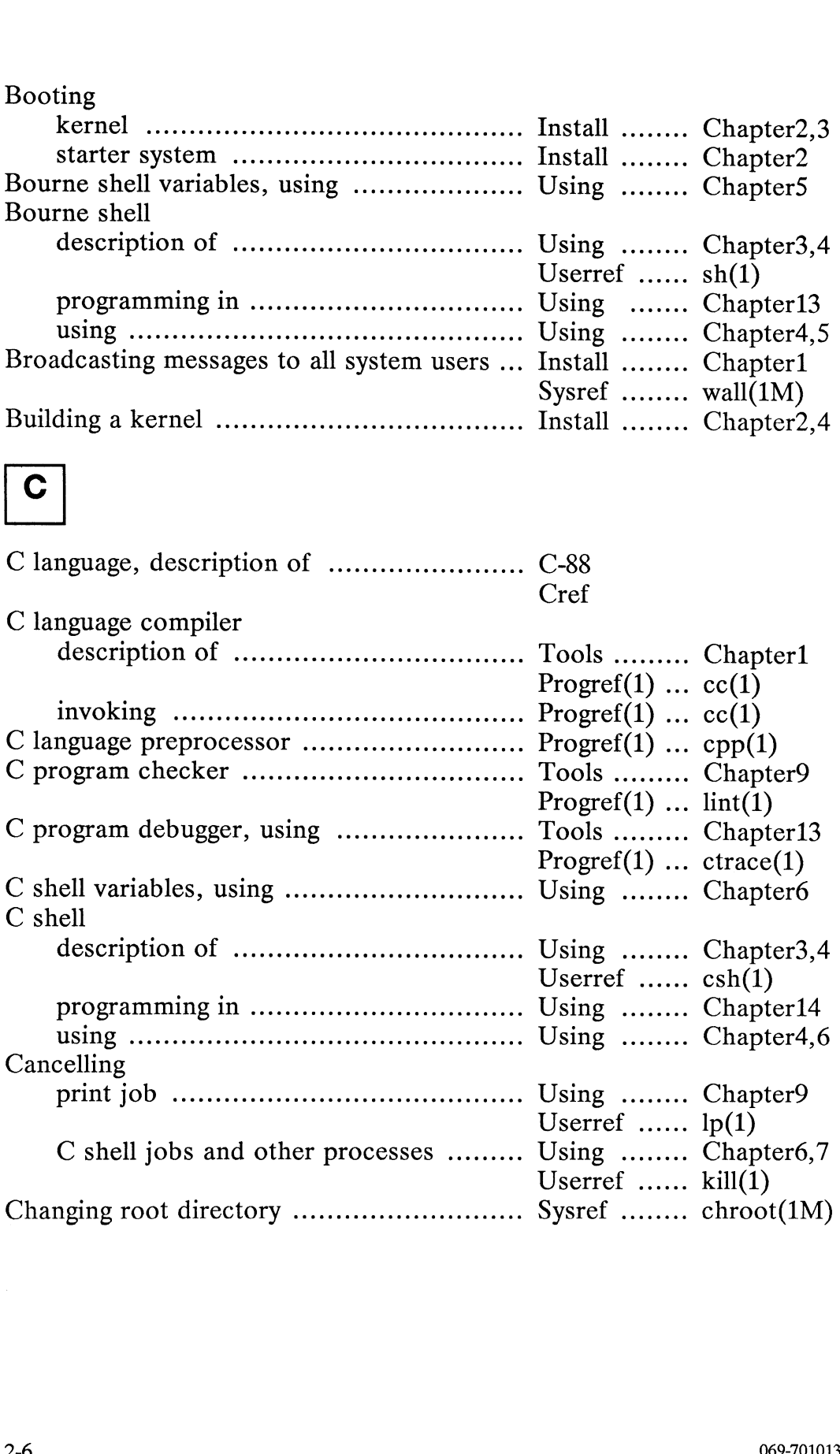

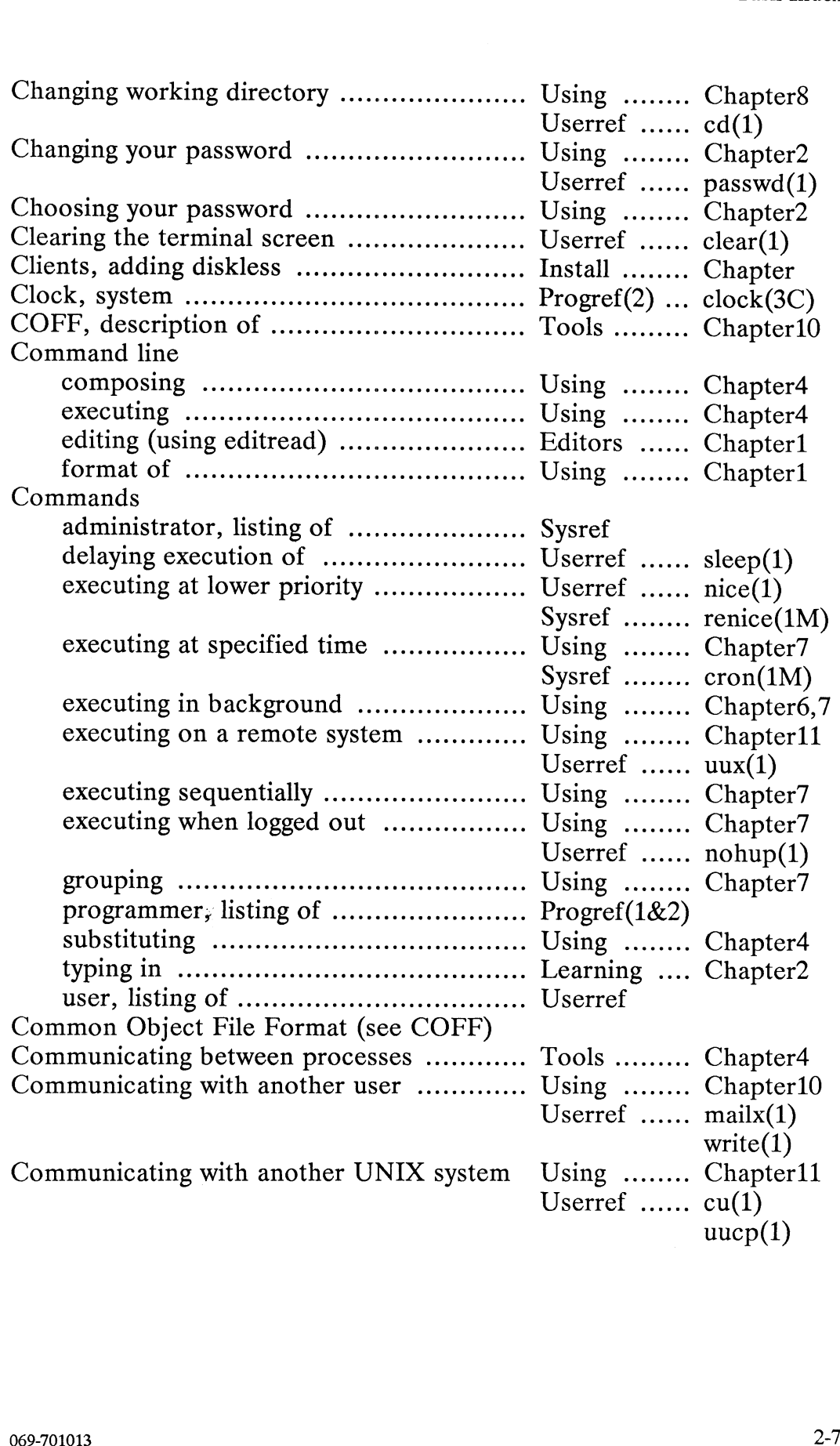

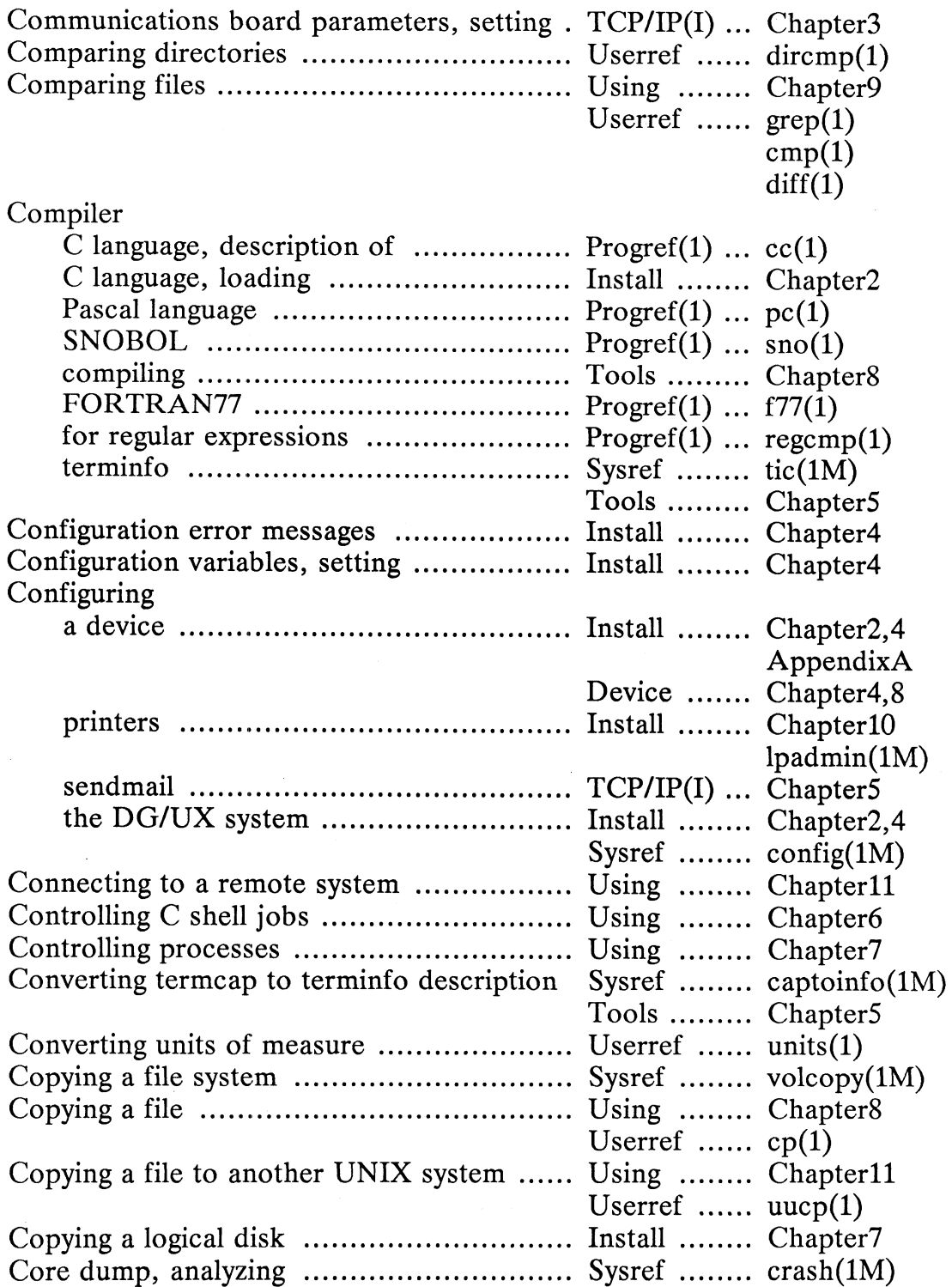

 $\sim$ 

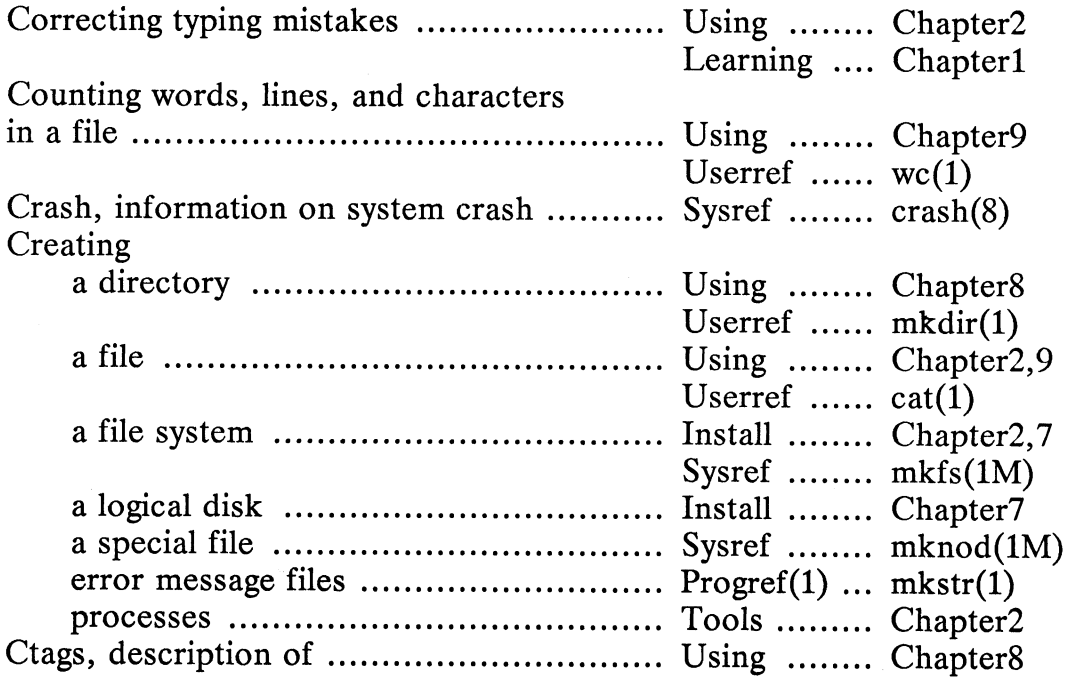

# D

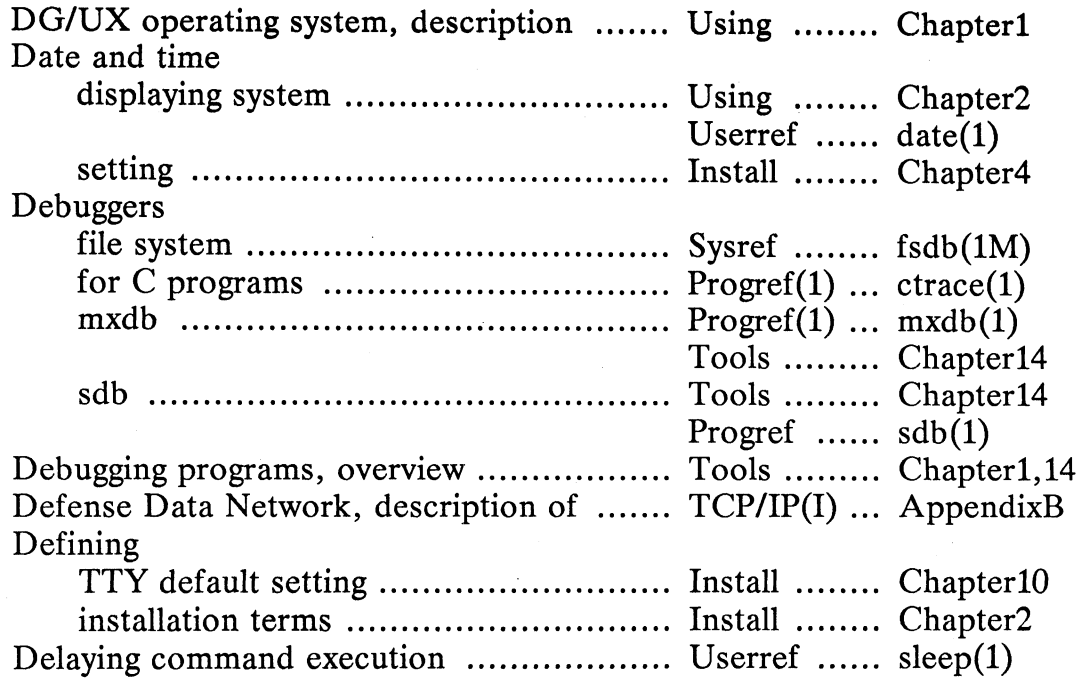

 $\sim$   $\sim$ 

 $\ddot{\phantom{a}}$ 

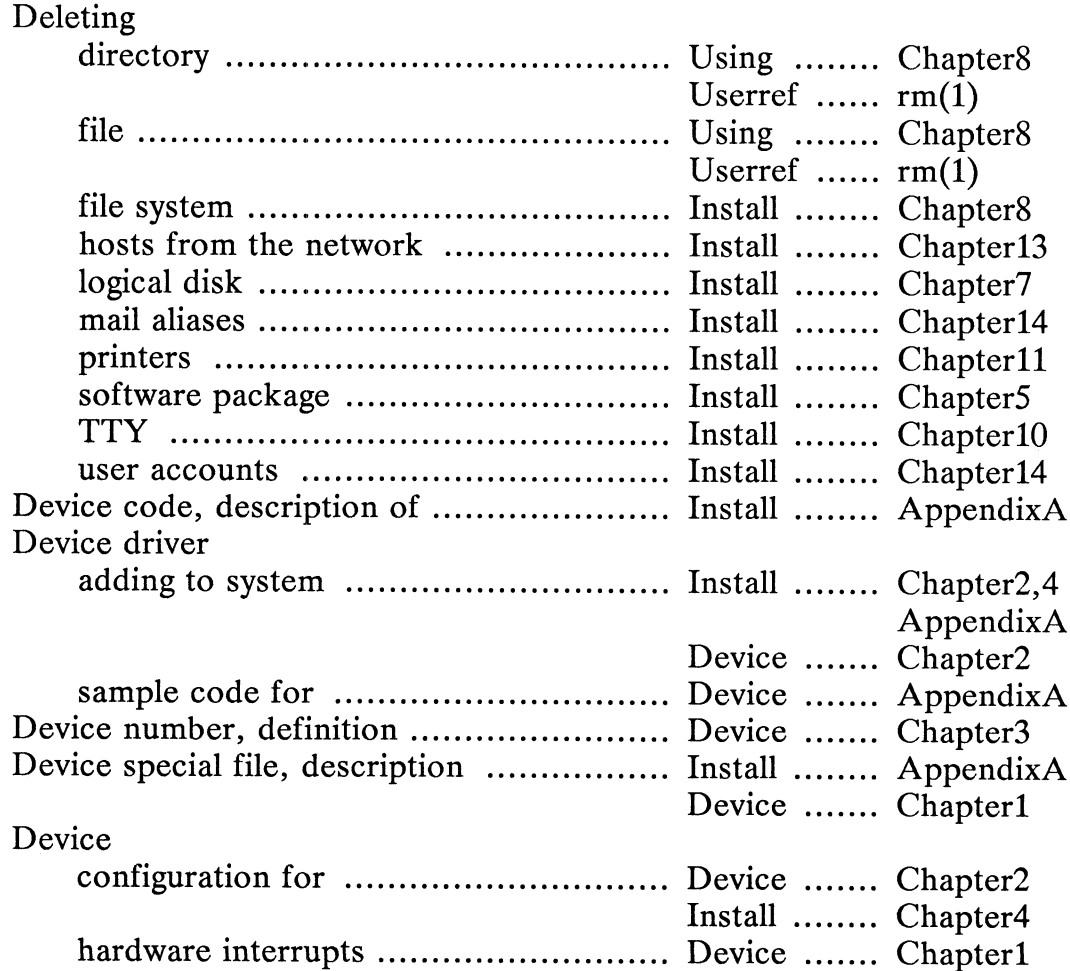

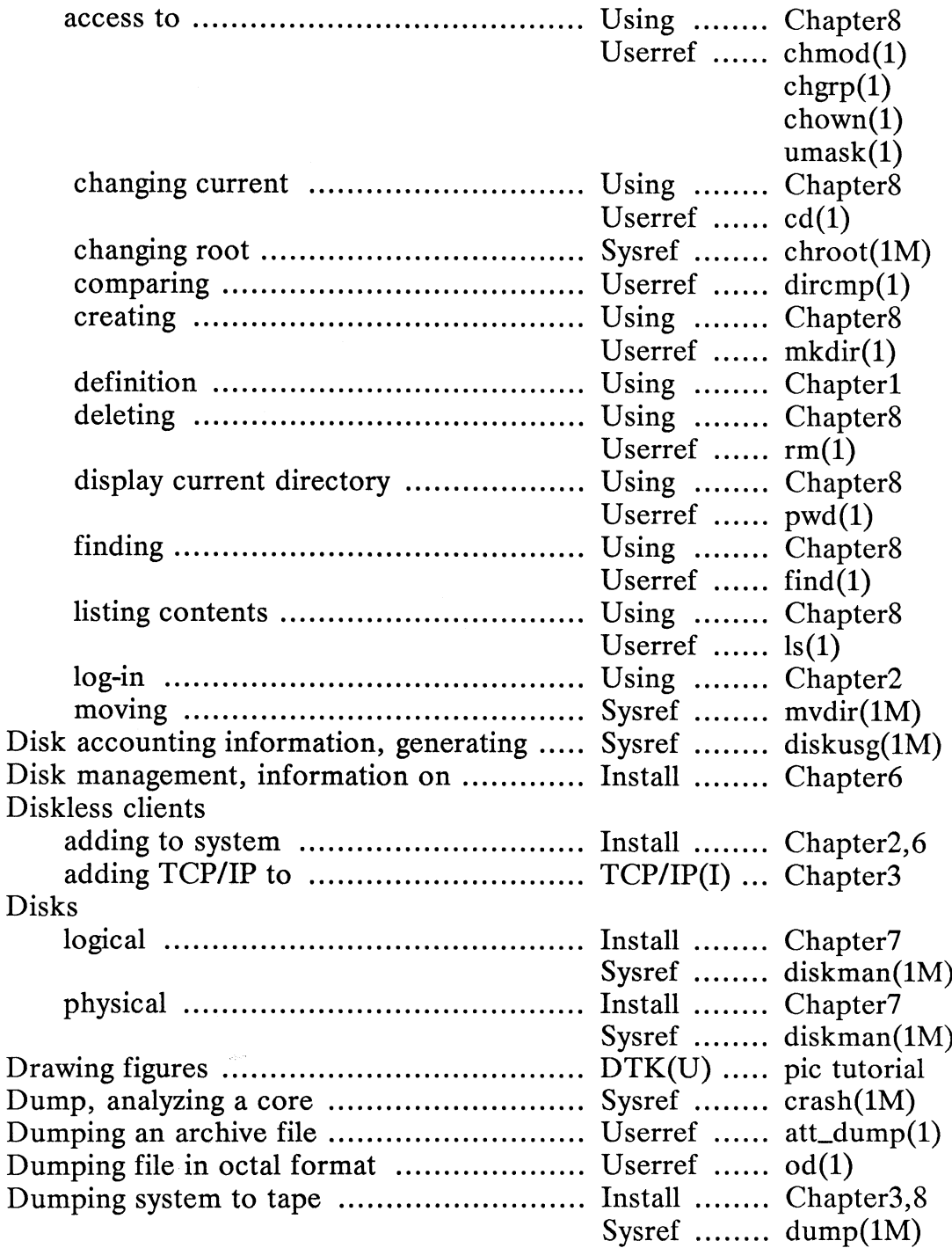

Directories

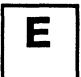

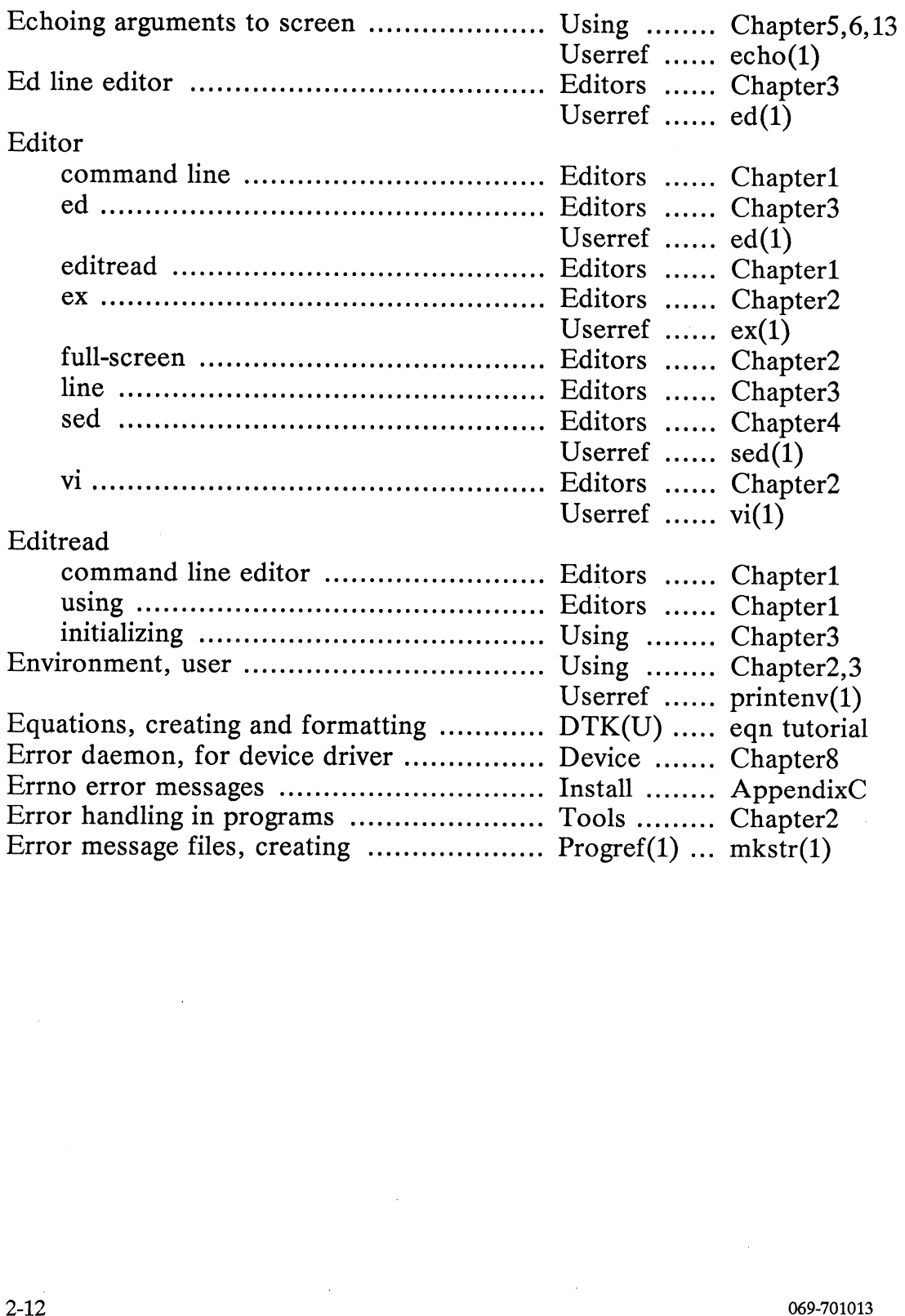

 $\sim 10^7$ 

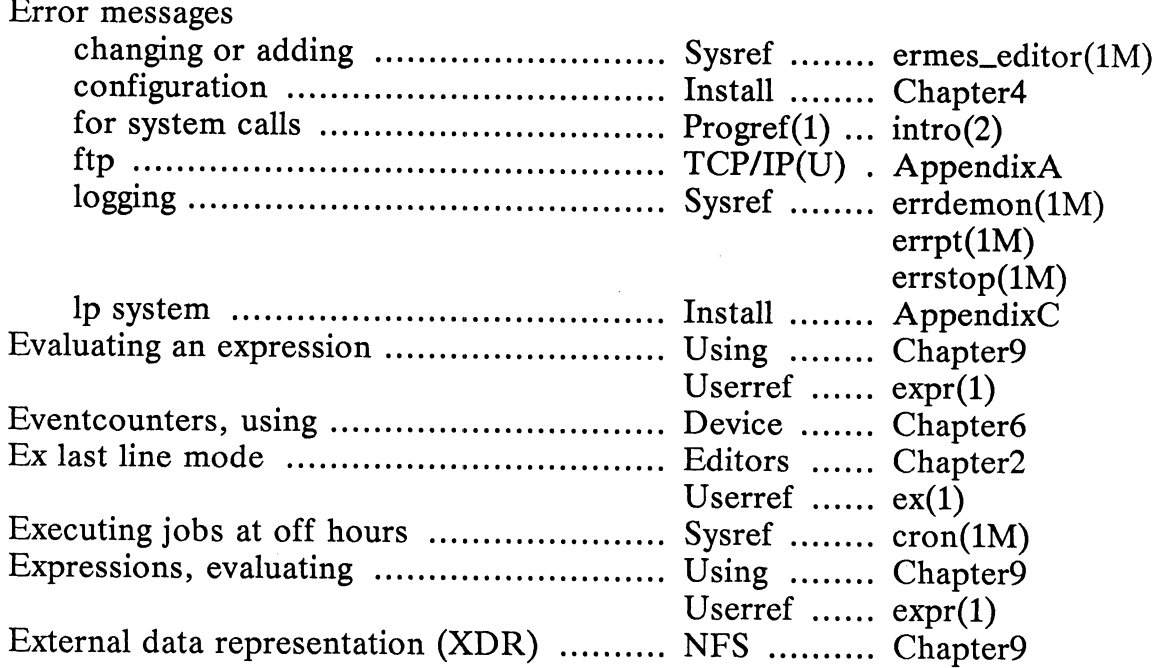

# $\overline{F}$

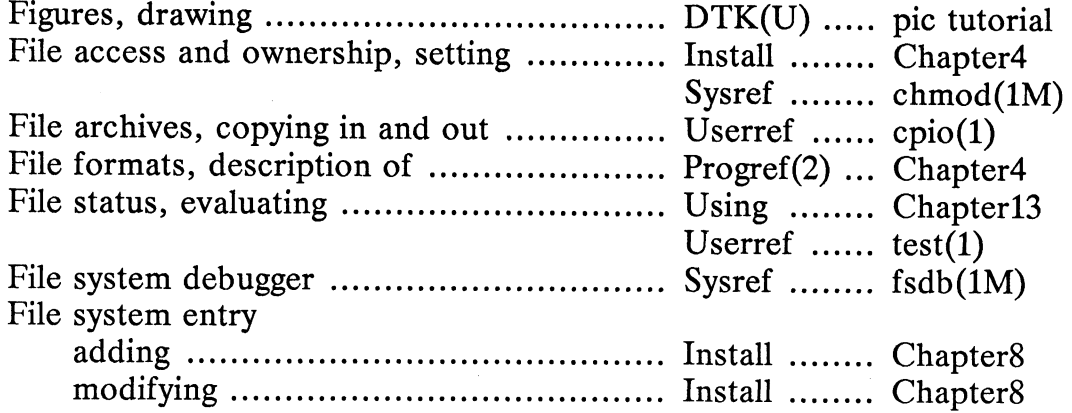

 $\sim 10$ 

 $\label{eq:2} \frac{1}{\sqrt{2}}\int_{0}^{\infty}\frac{dx}{\sqrt{2\pi}}\,dx$ 

 $\mathcal{L}_{\text{max}}$ 

 $\bar{\beta}$ 

 $\mathcal{L}_{\text{max}}$ 

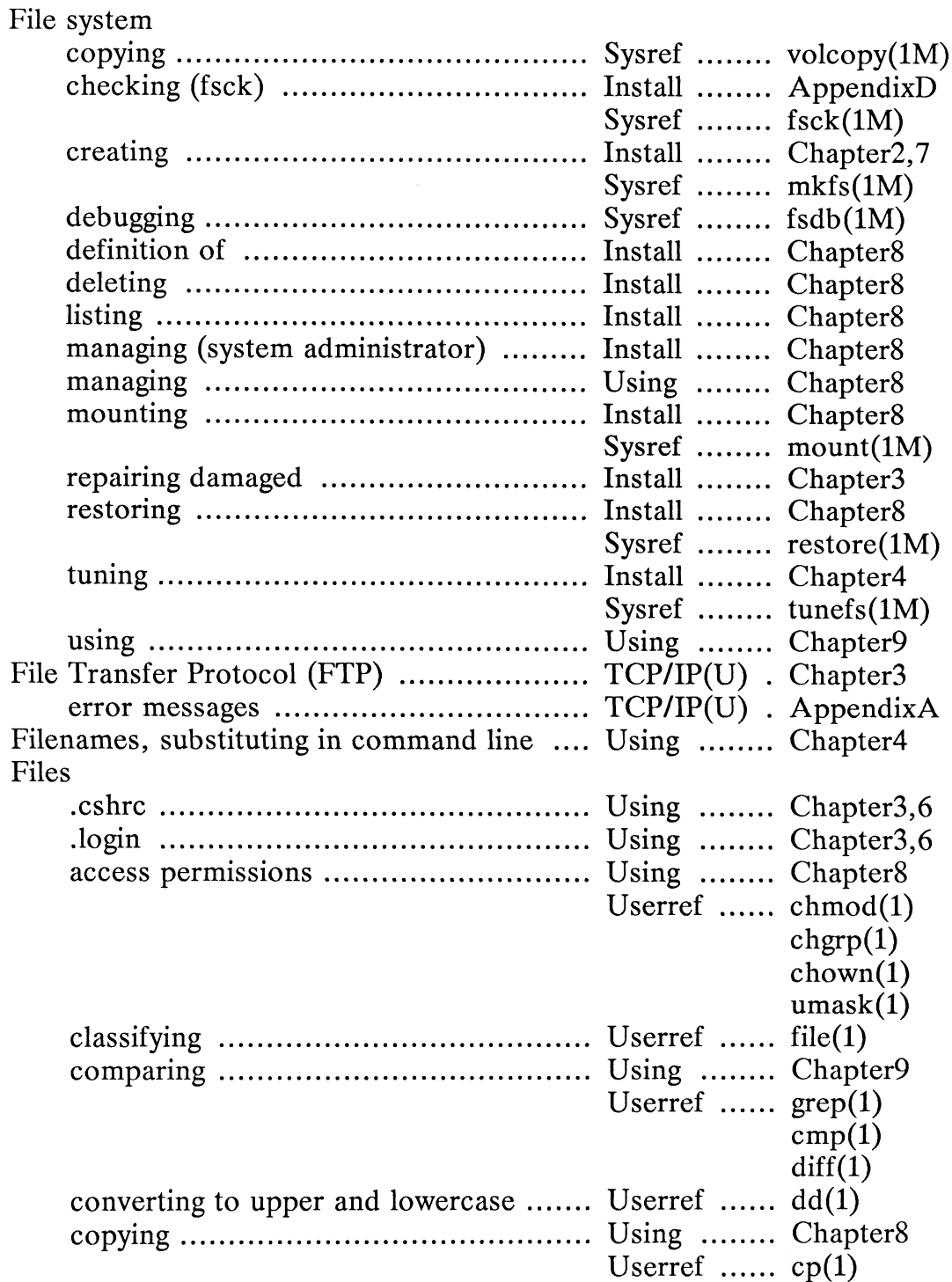

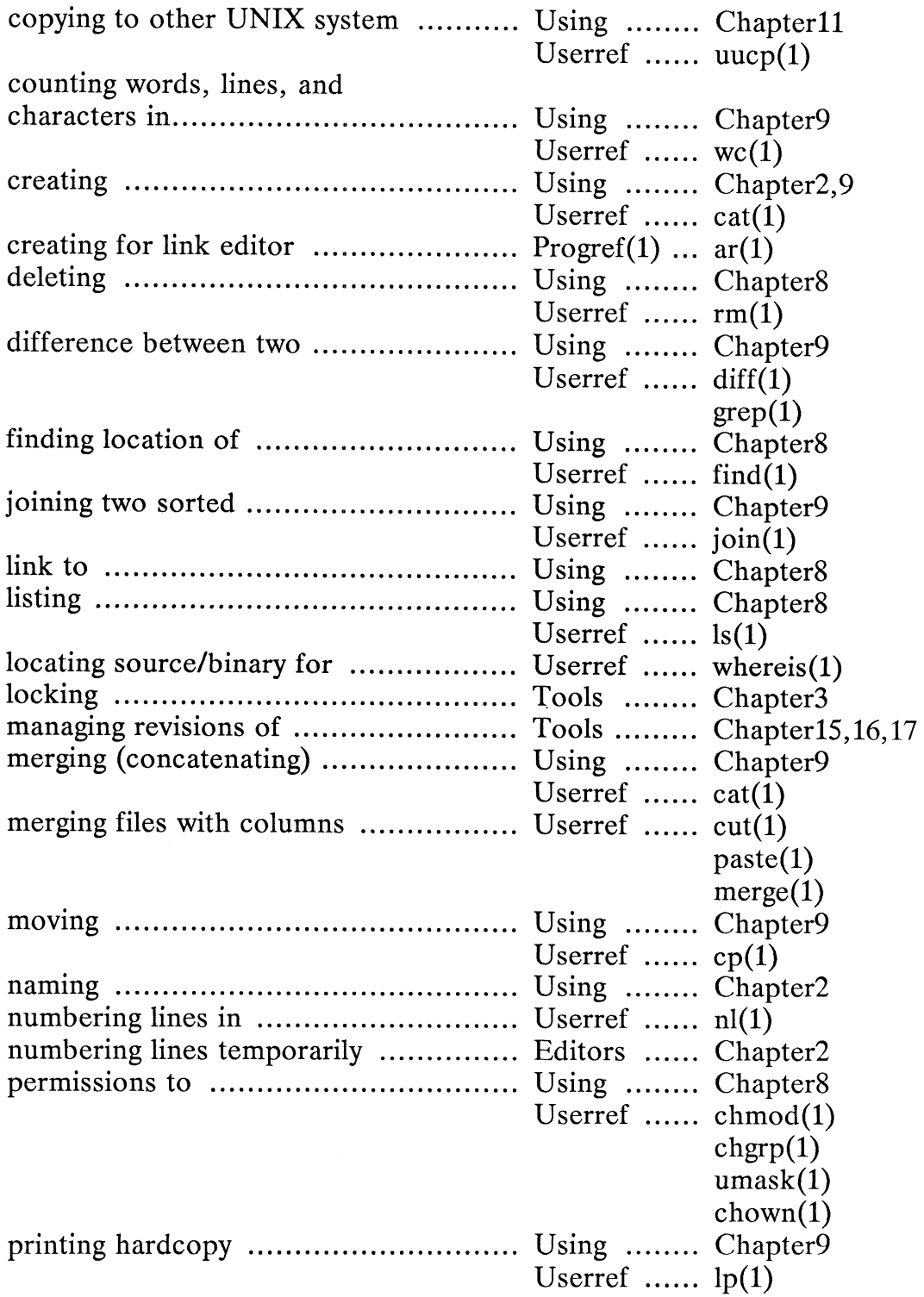

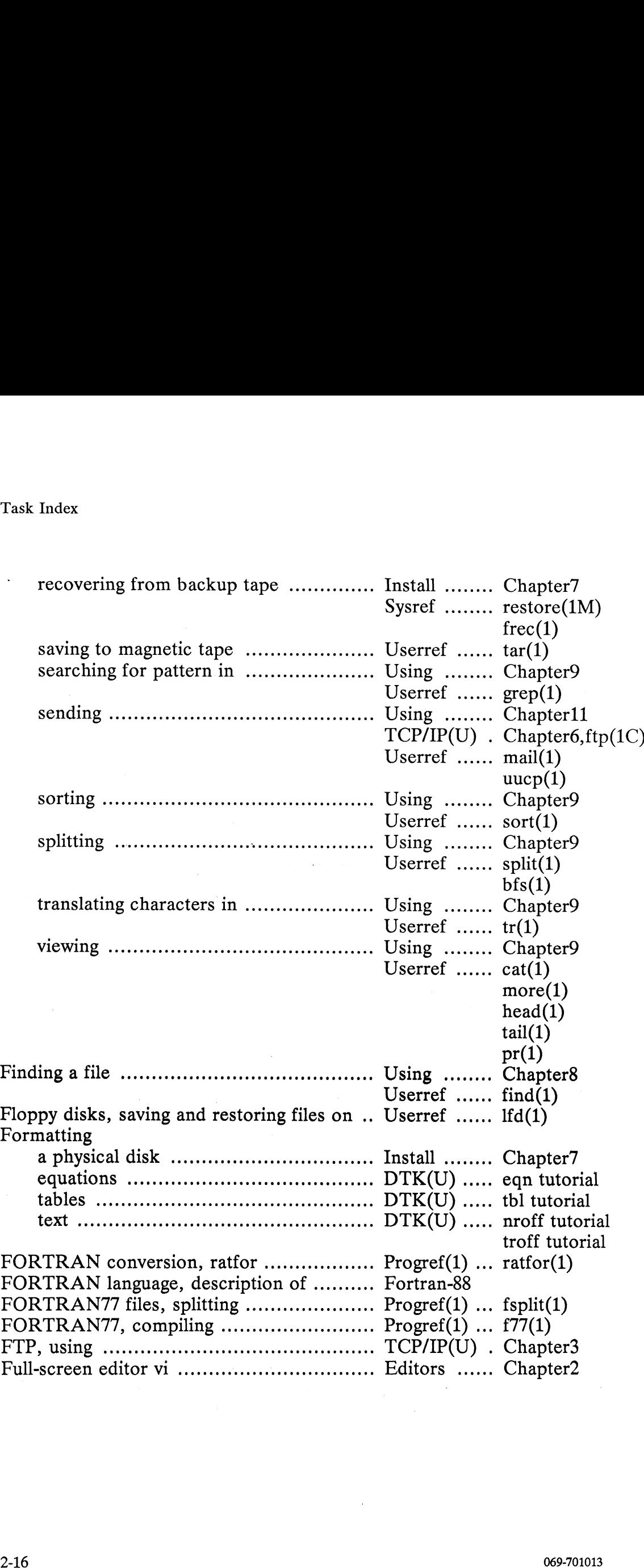

# G

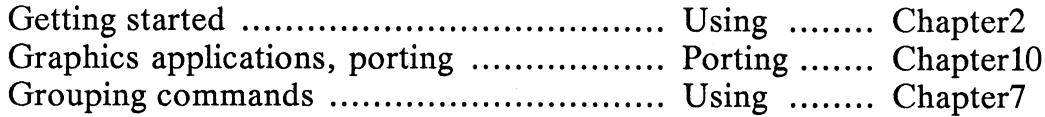

 $\sim$ 

# $\mathbf{H}$

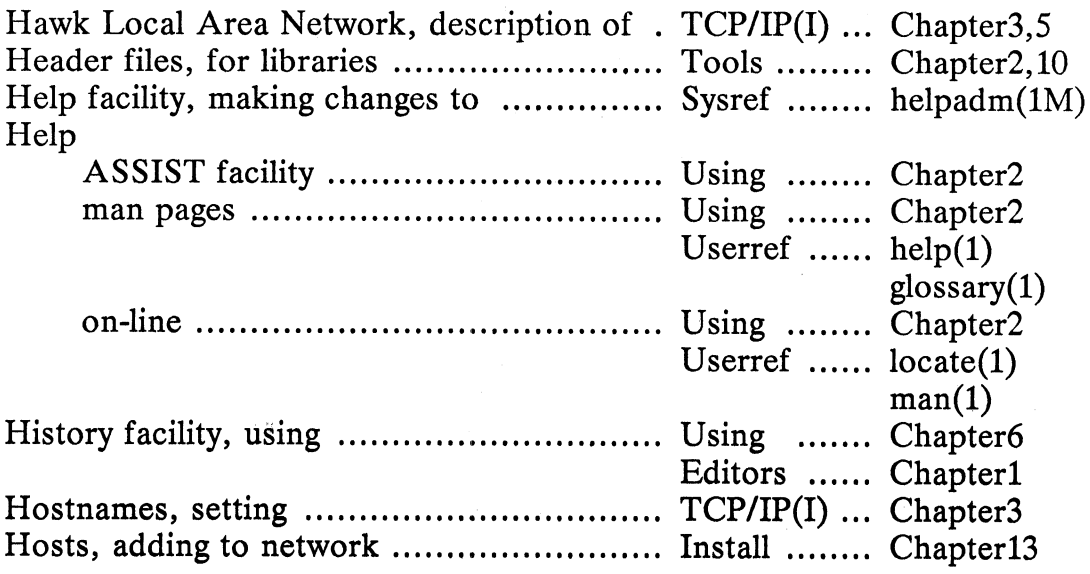

# T

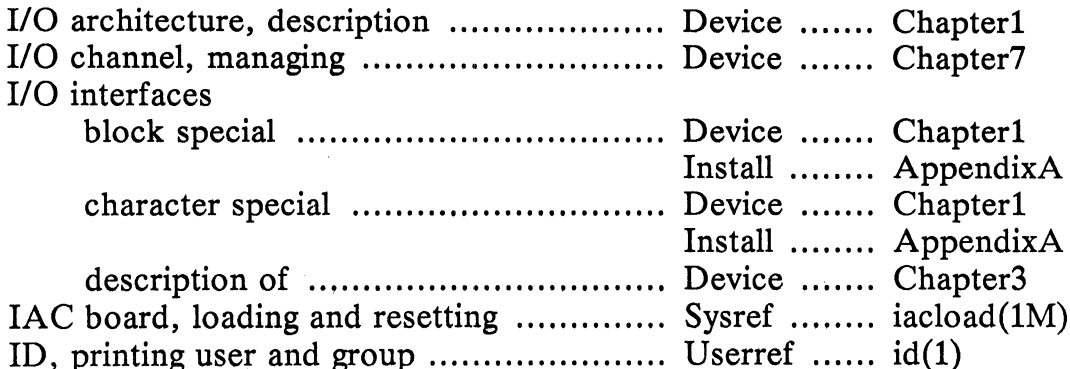

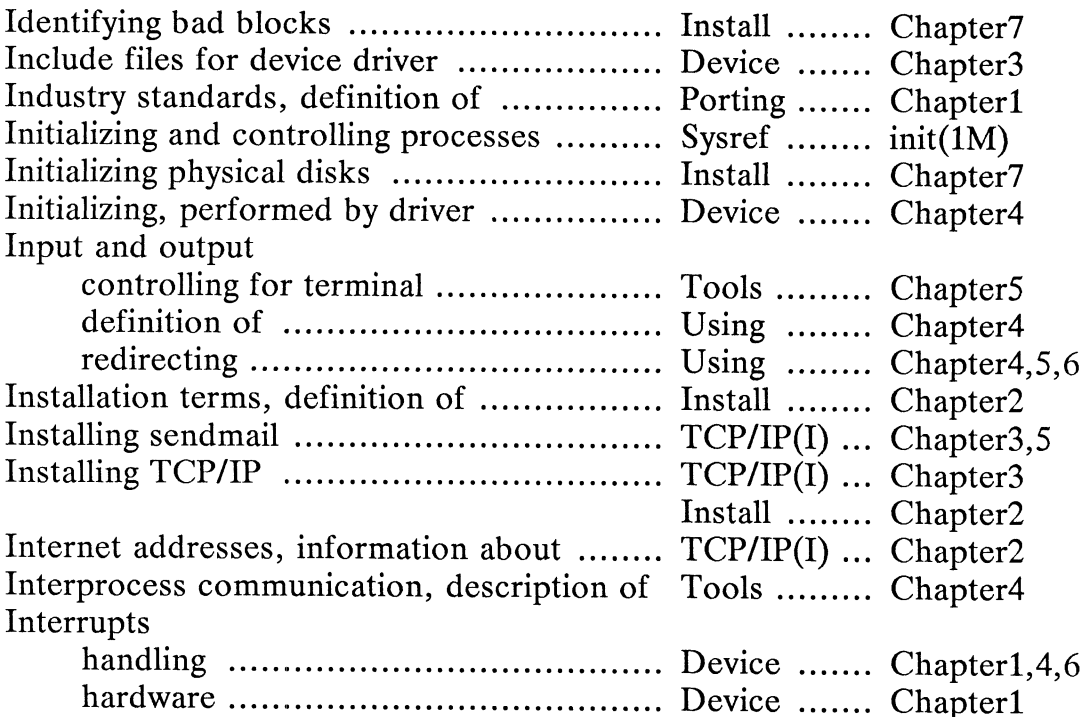

# $\overline{\mathsf{J}}$

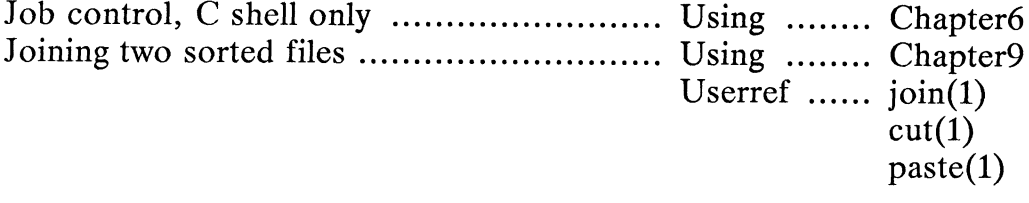

# K

## Kernel

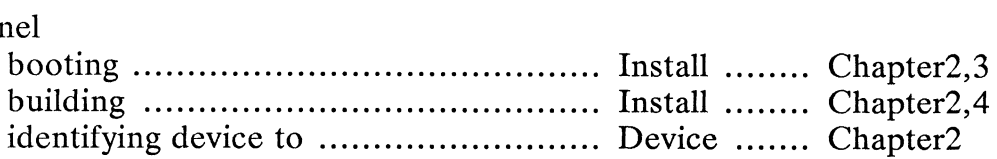

## Killing

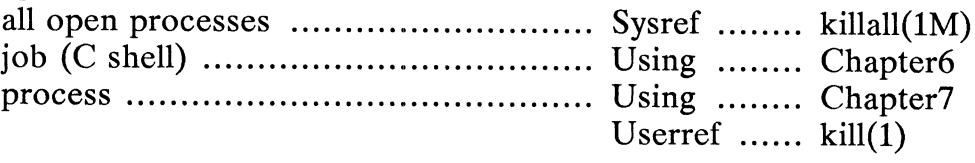

# $\overline{L}$

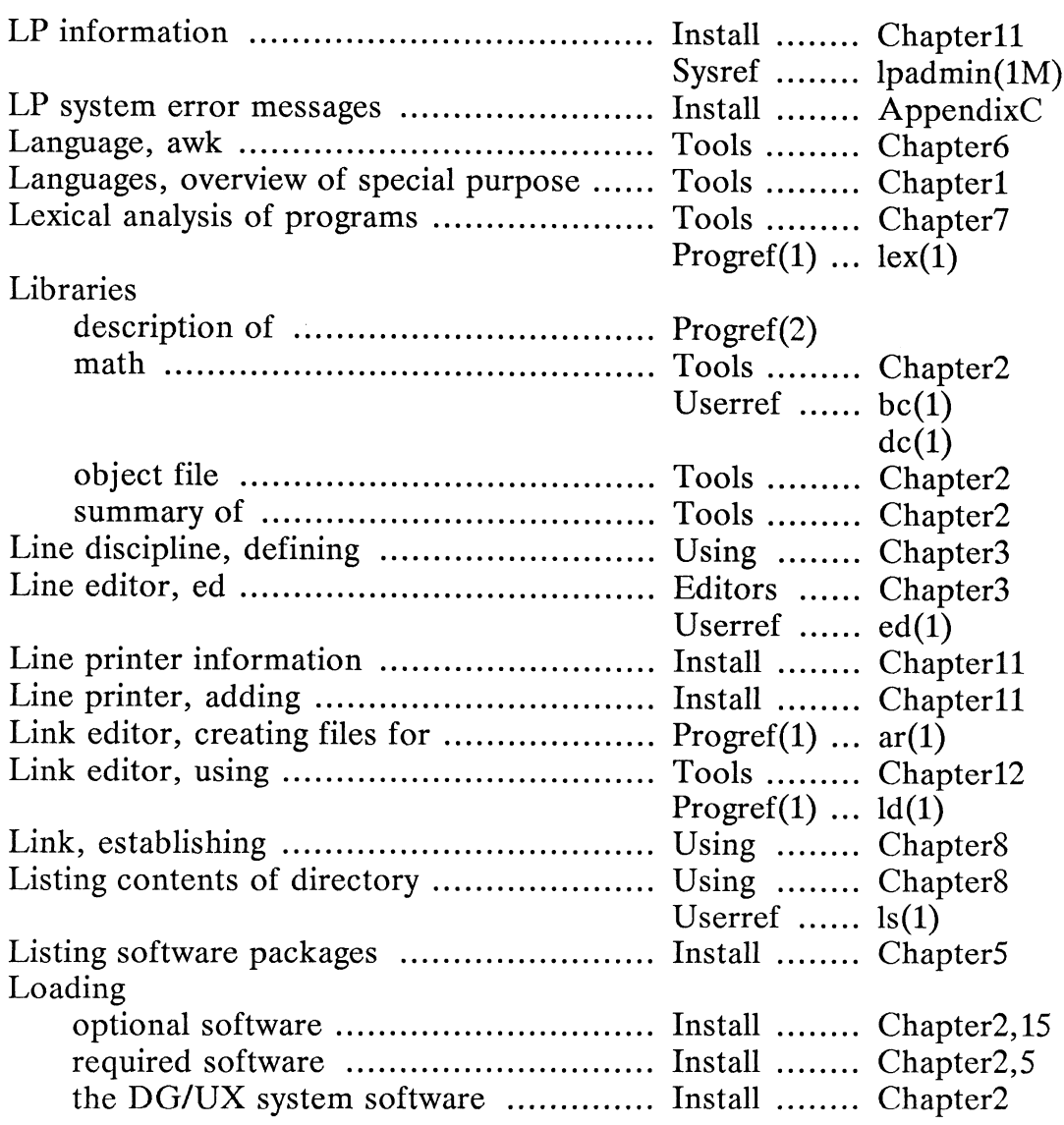

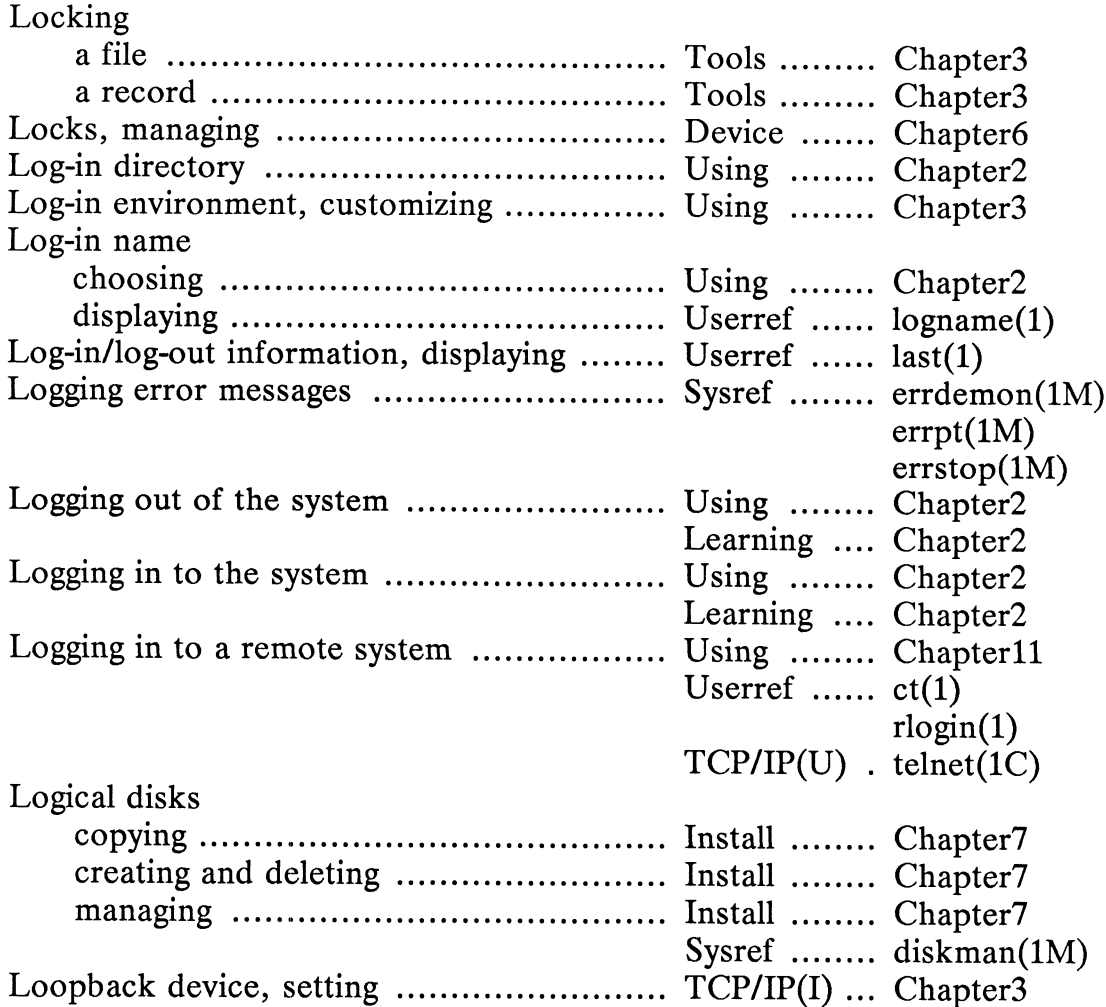

# $\overline{M}$

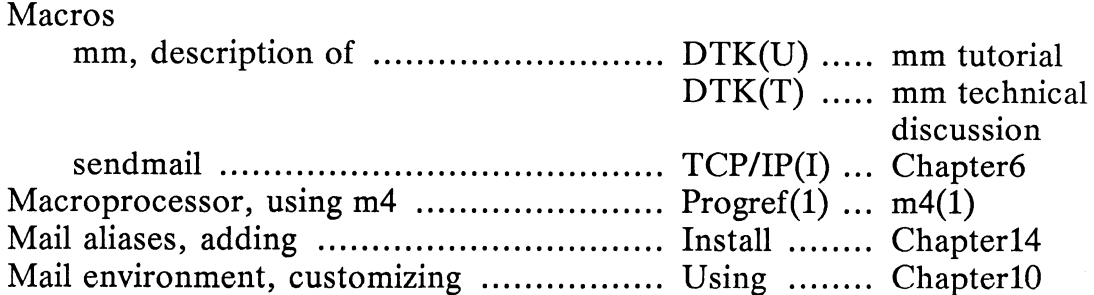

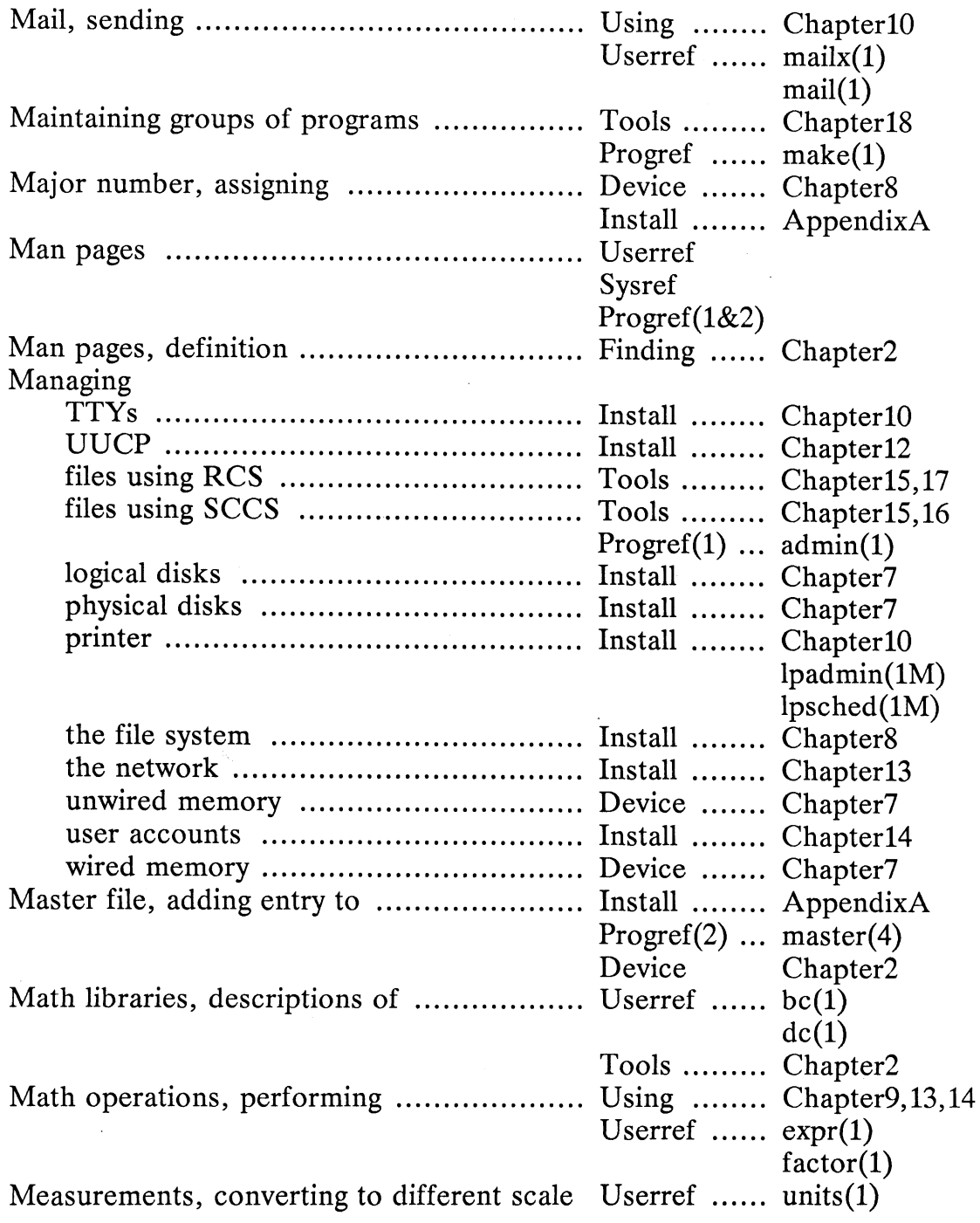

 $\sim$   $\sim$ 

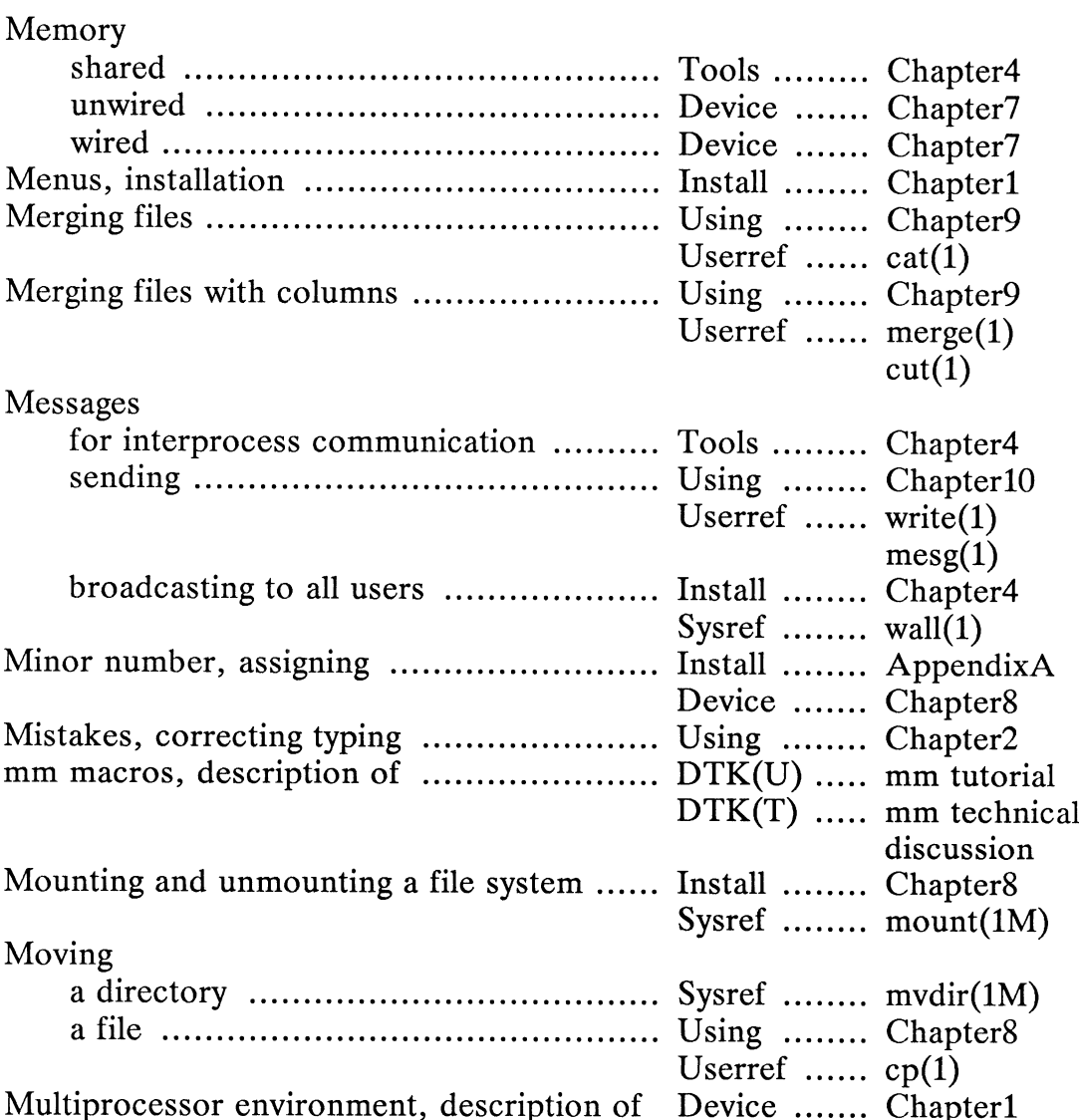

# N

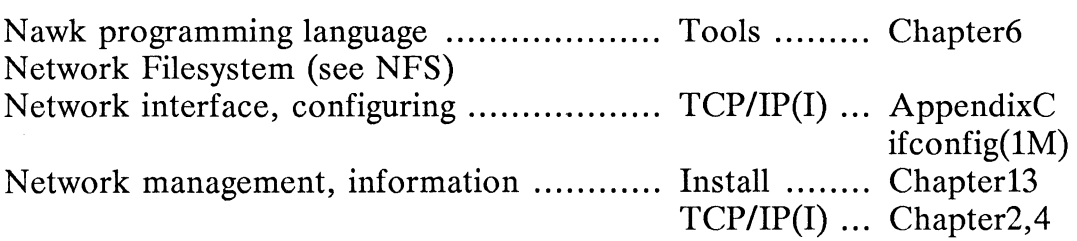

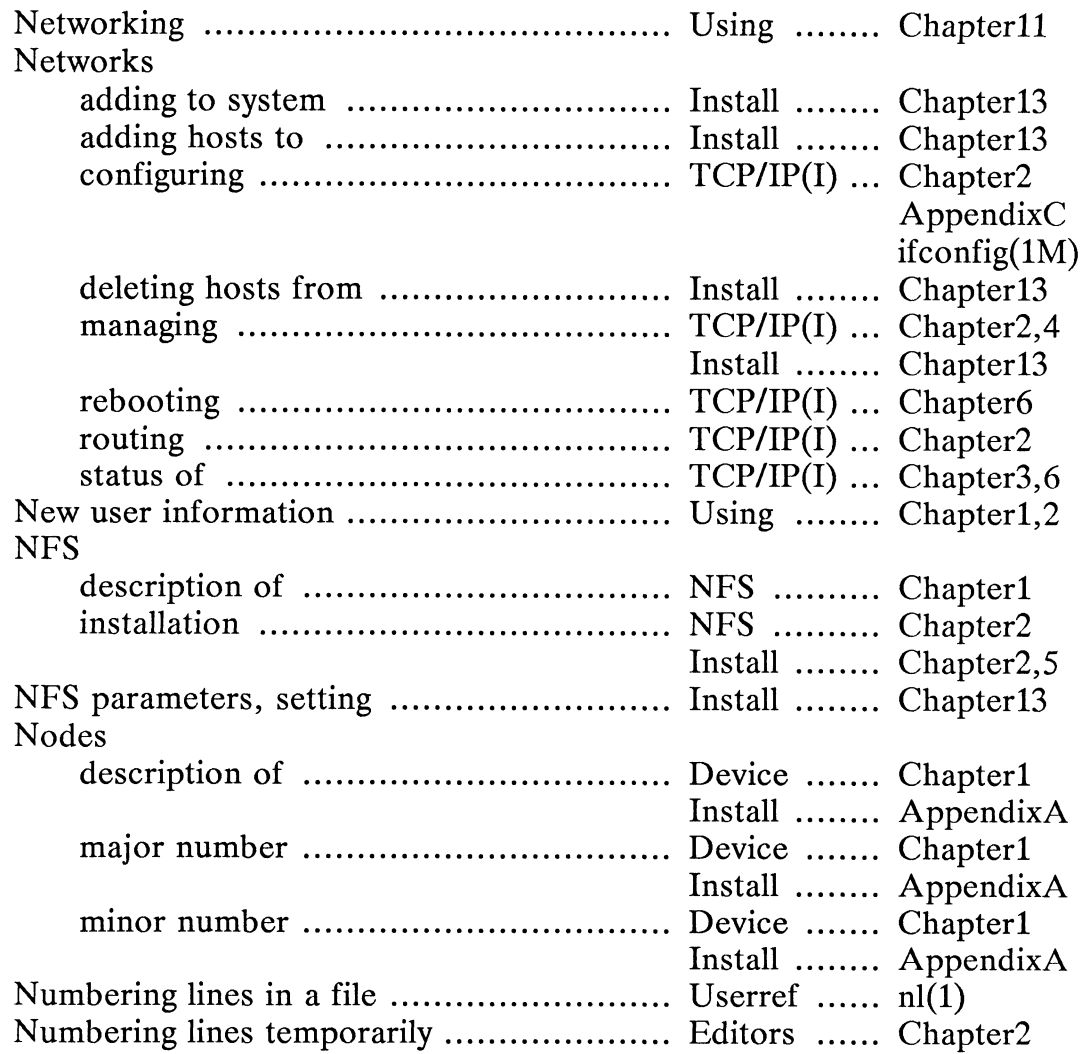

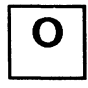

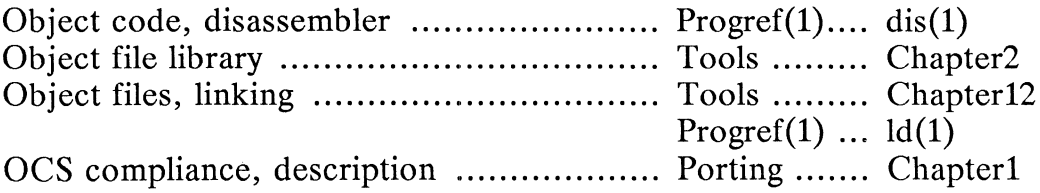

## Operators

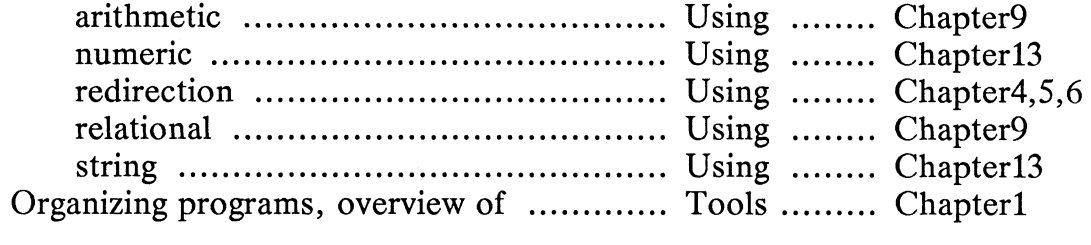

# $\mathsf{P}$

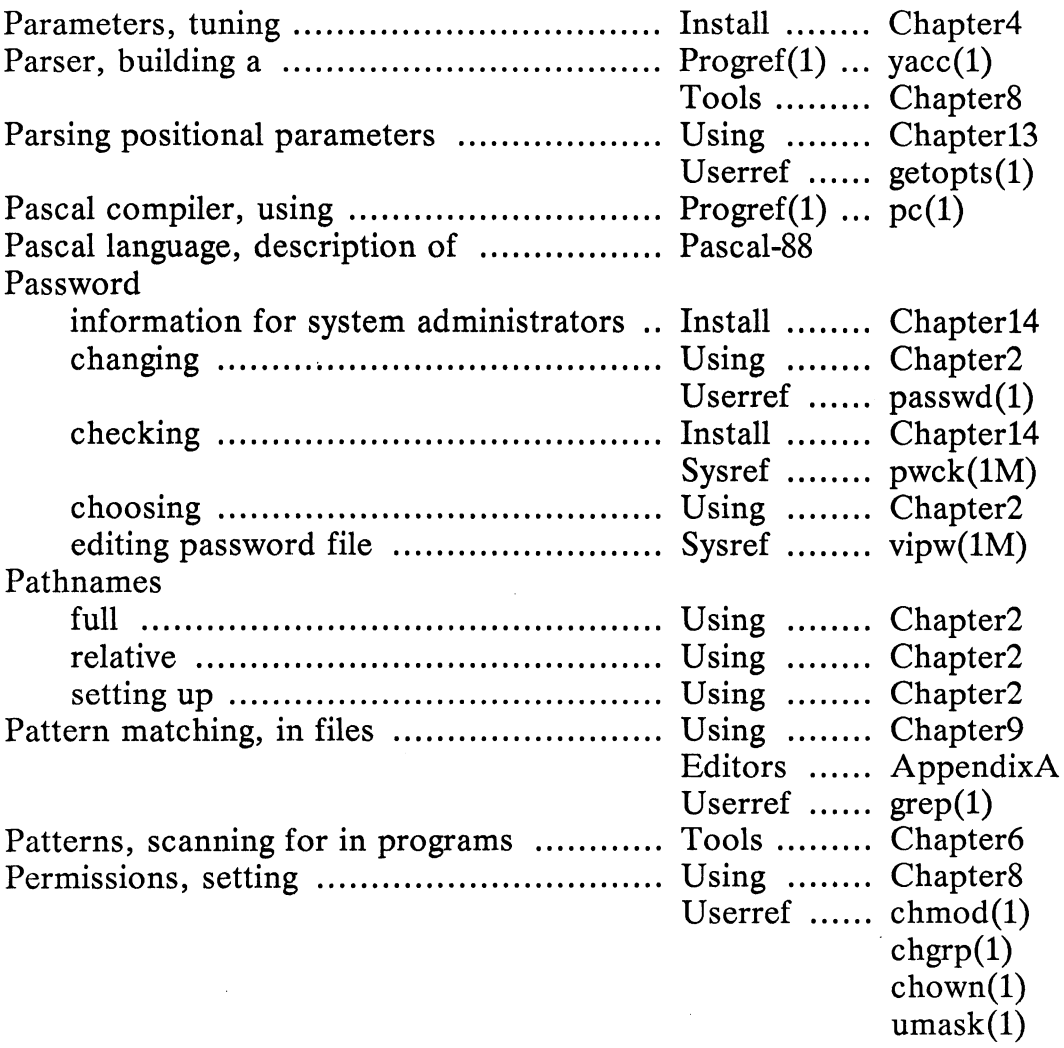

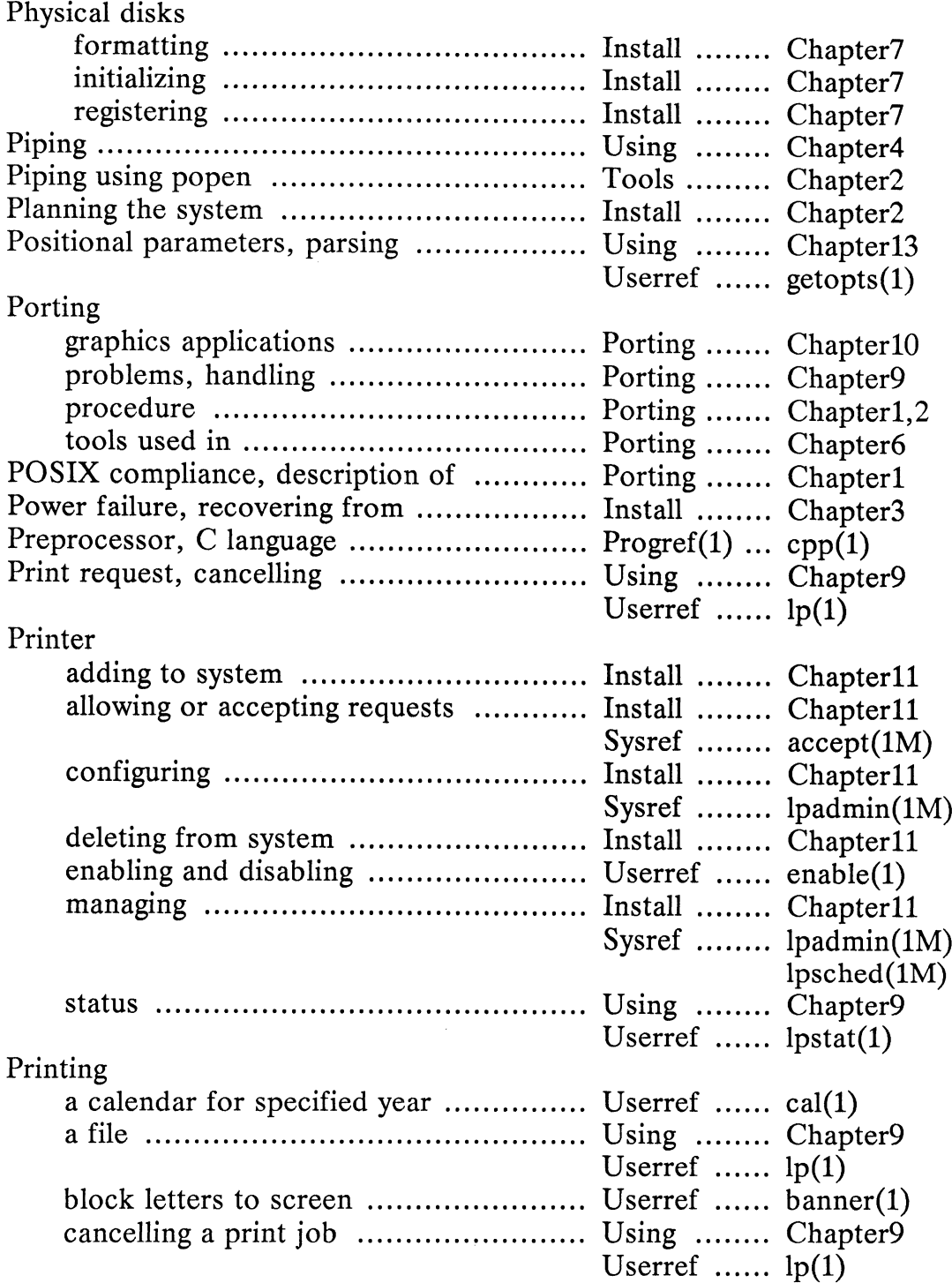

25

 $\sim$   $\sim$ 

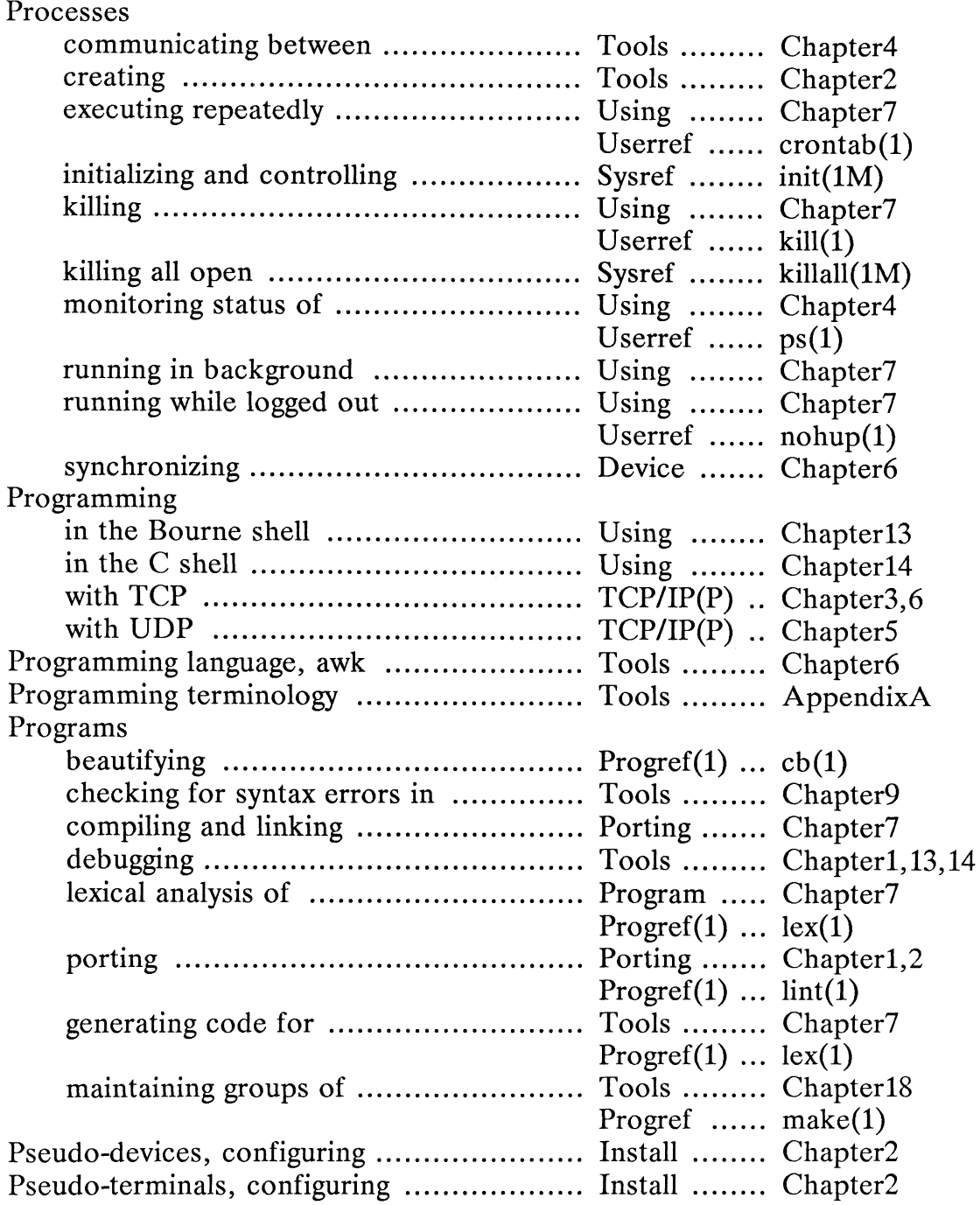

# R

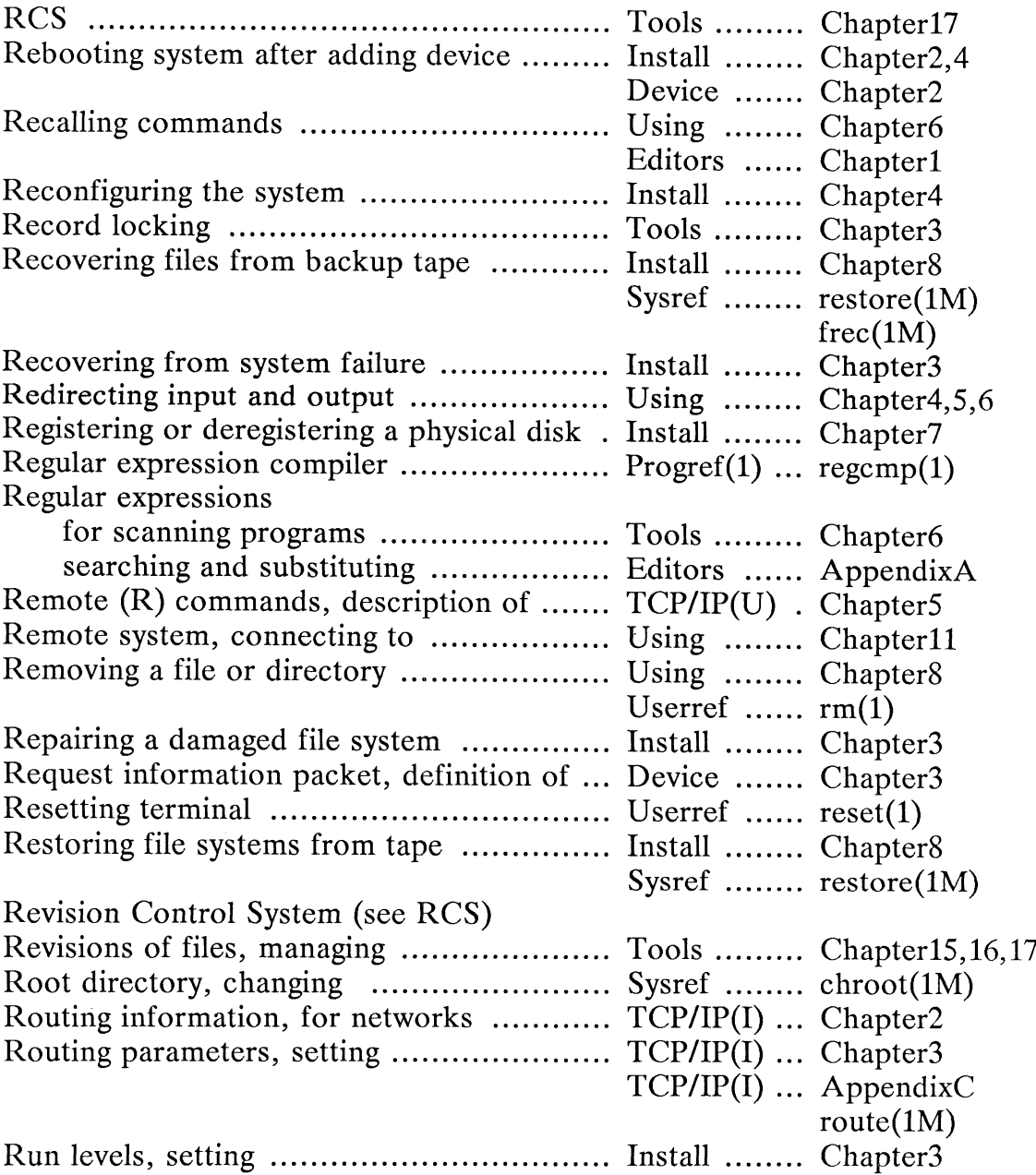

# S

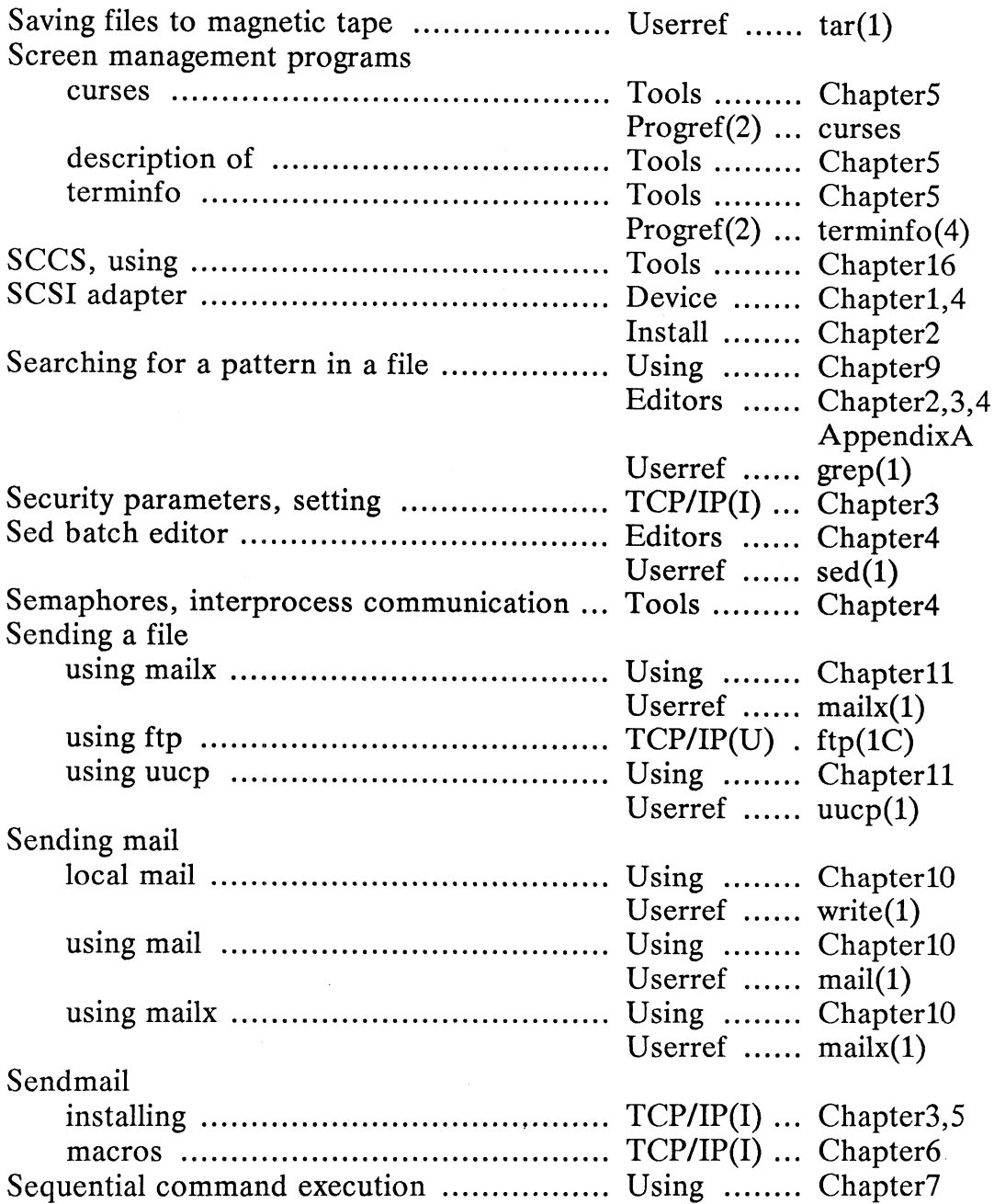

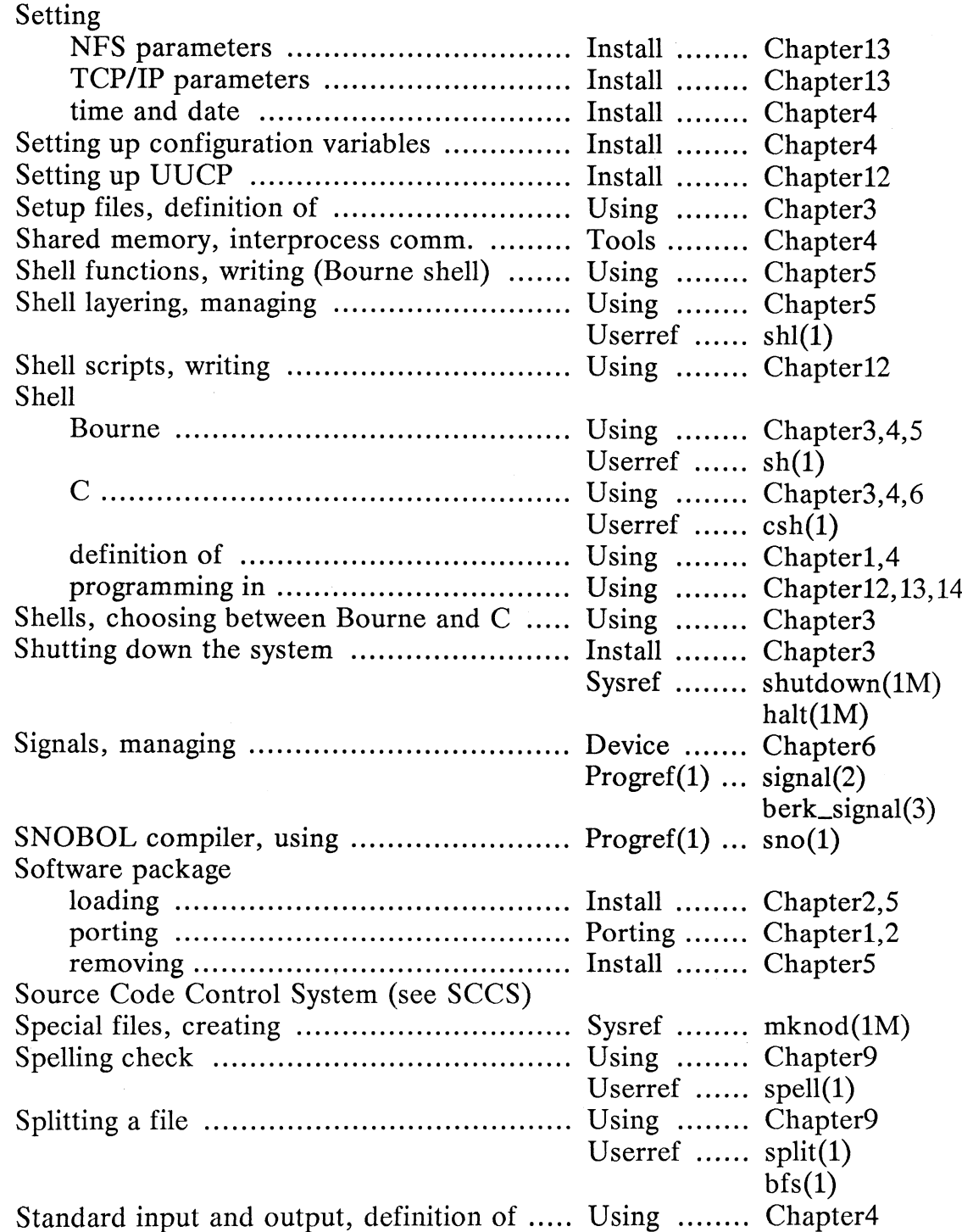

 $\sim 10^6$ 

 $\frac{1}{2} \frac{1}{2} \frac{$ 

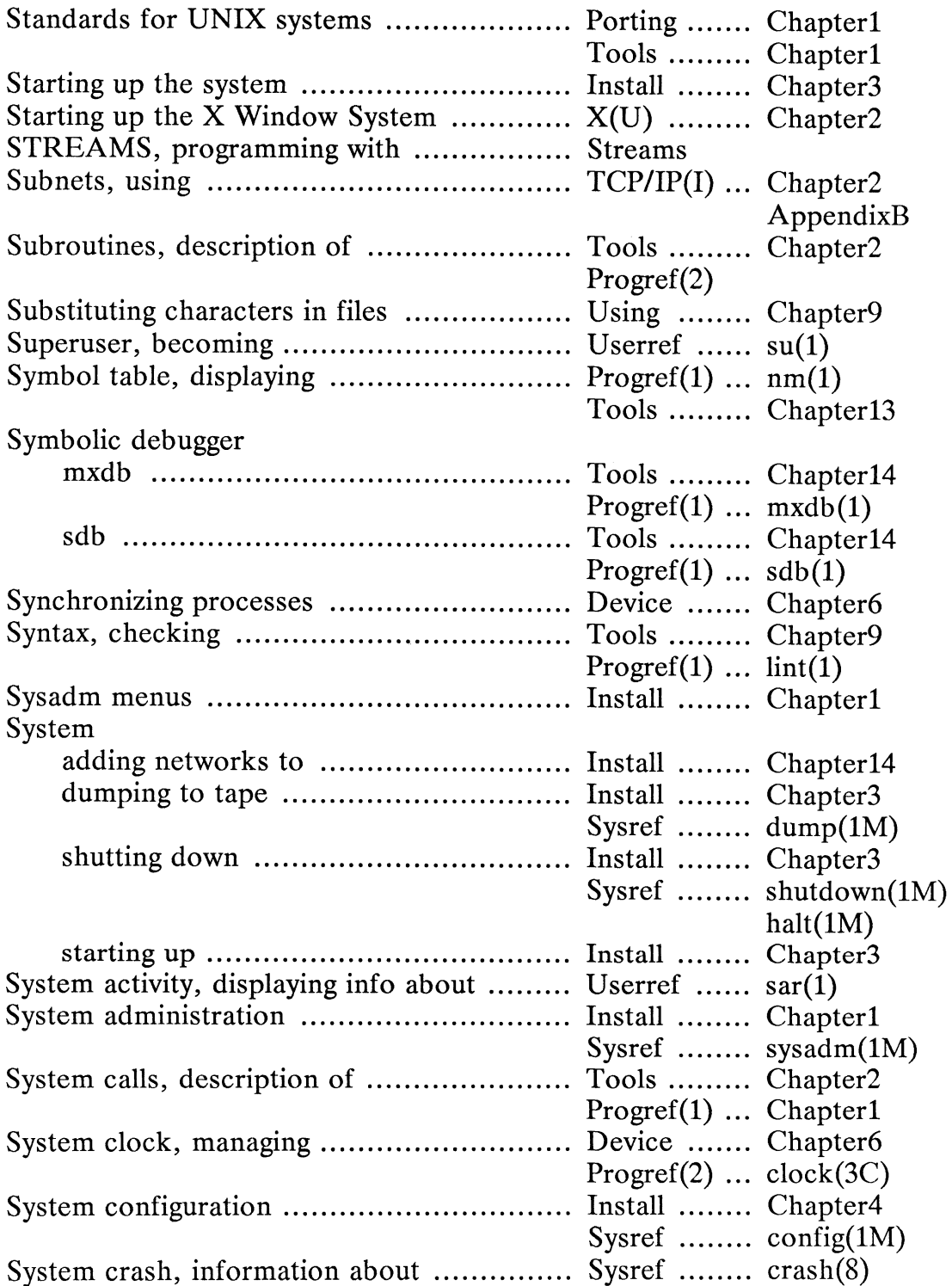

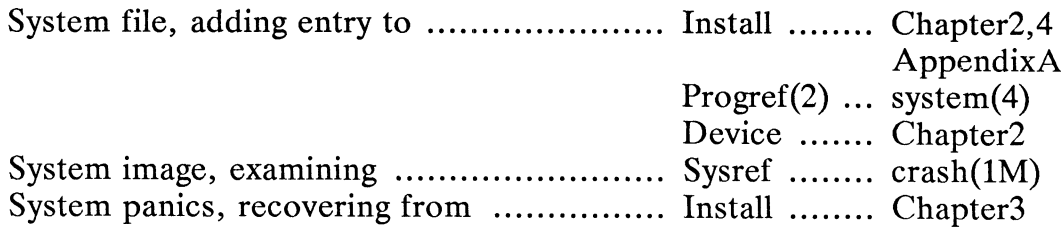

# T

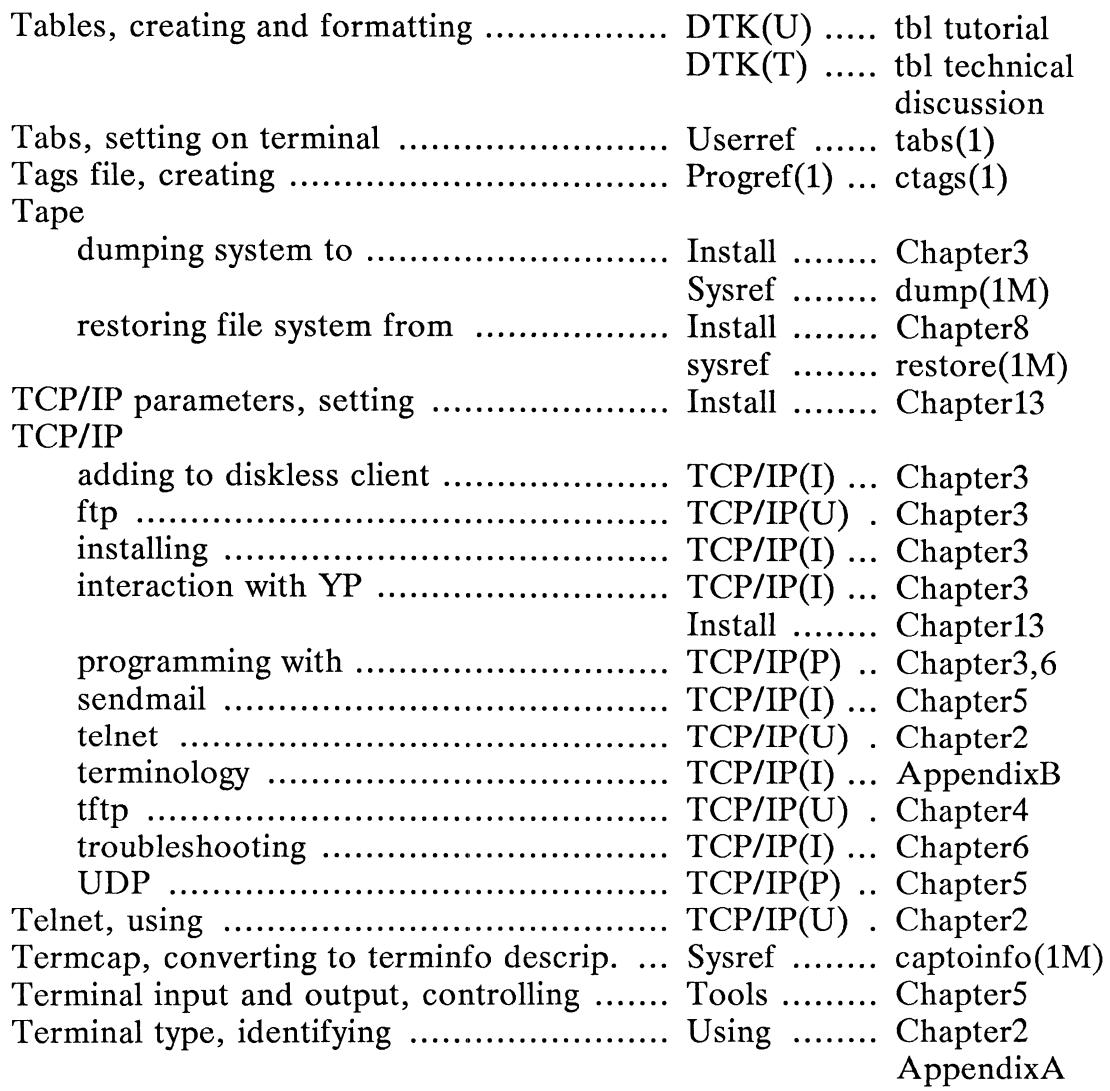

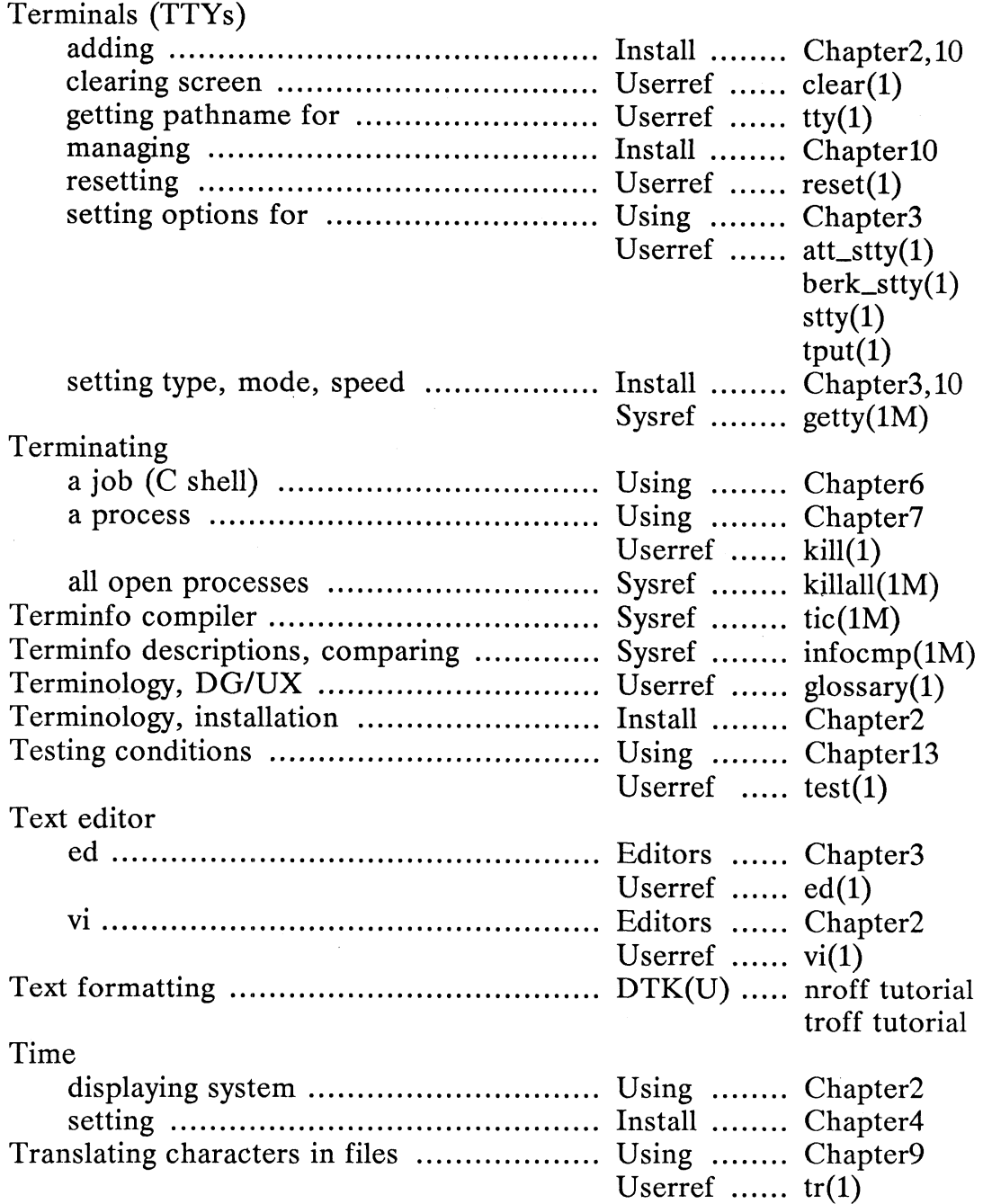

 $\mathcal{A}^{\mathcal{A}}$ 

 $\hat{\mathcal{A}}$ 

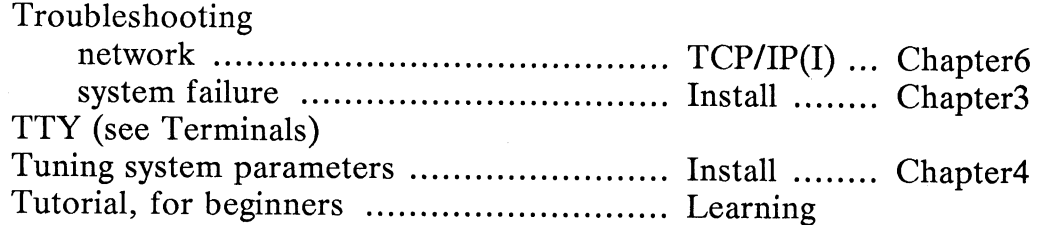

# $\overline{U}$

 $\sim$ 

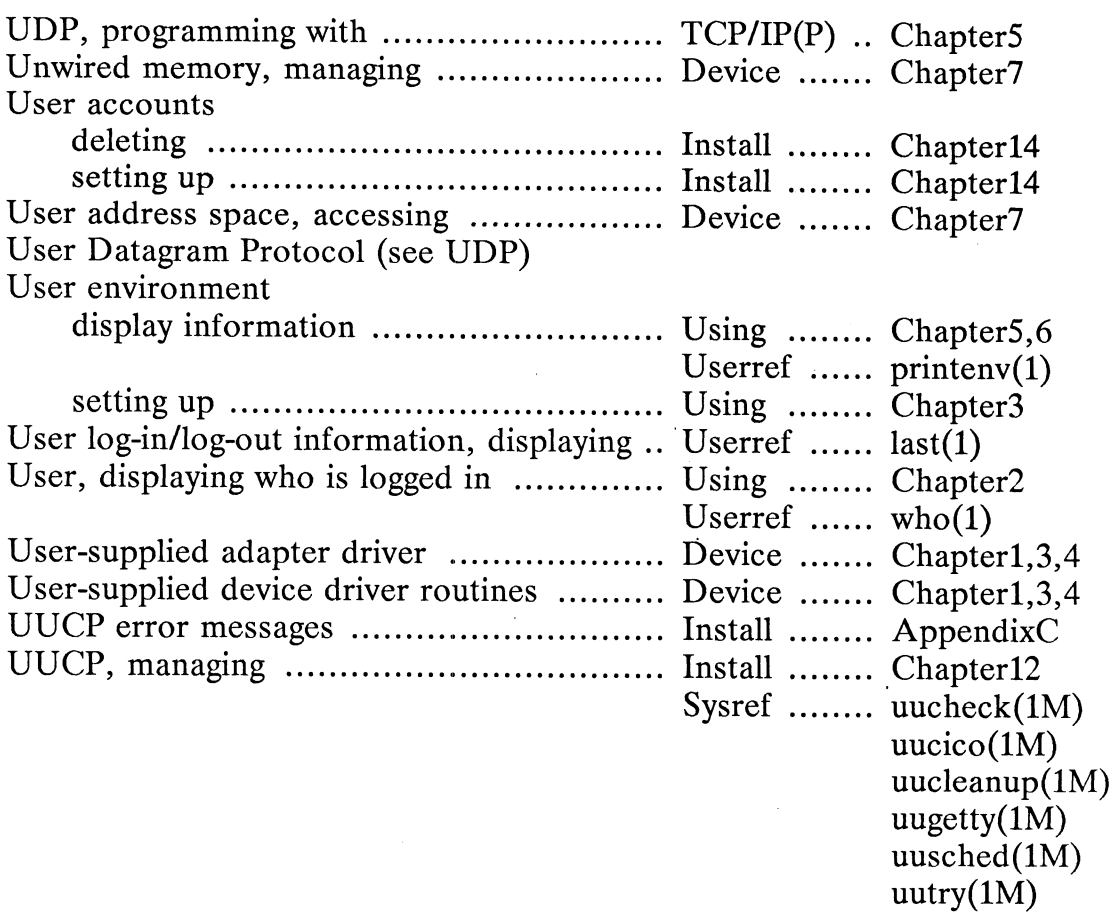

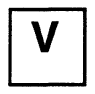

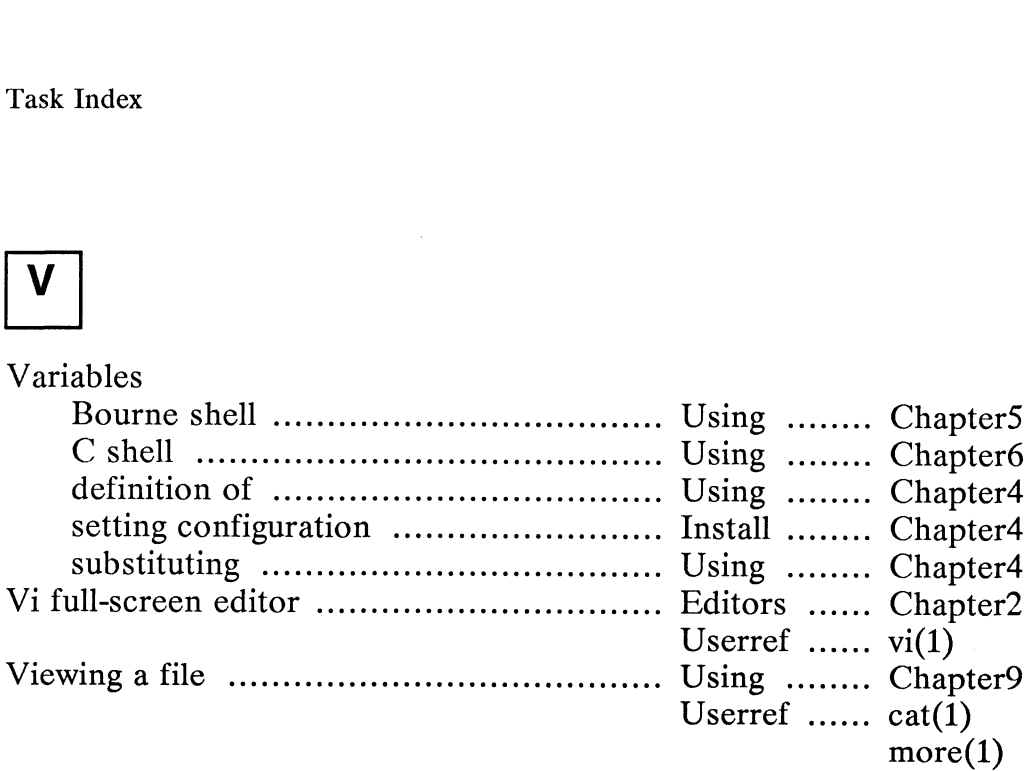

# W

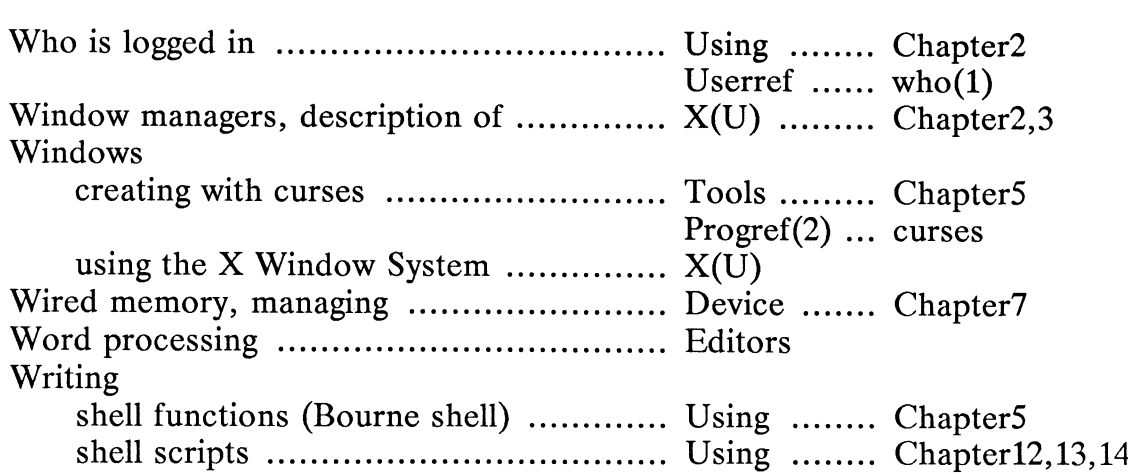

# X

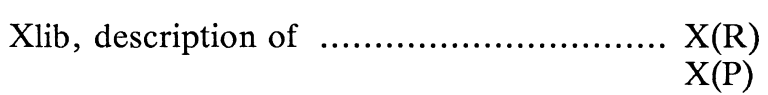

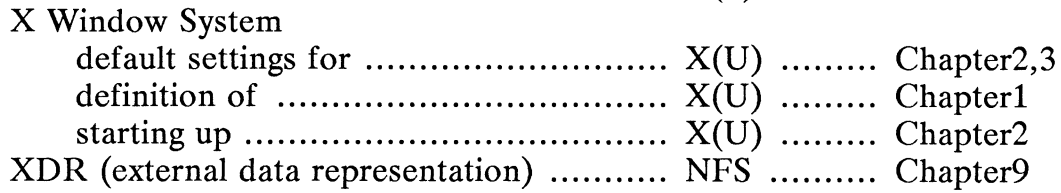

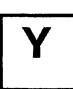

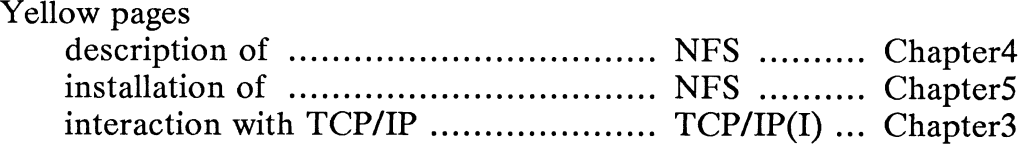

End of Chapter

 $\label{eq:2.1} \frac{1}{\sqrt{2}}\int_{\mathbb{R}^3}\frac{1}{\sqrt{2}}\left(\frac{1}{\sqrt{2}}\right)^2\frac{1}{\sqrt{2}}\left(\frac{1}{\sqrt{2}}\right)^2\frac{1}{\sqrt{2}}\left(\frac{1}{\sqrt{2}}\right)^2\frac{1}{\sqrt{2}}\left(\frac{1}{\sqrt{2}}\right)^2.$ 

 $\label{eq:2.1} \frac{1}{\sqrt{2}}\left(\frac{1}{\sqrt{2}}\right)^{2} \left(\frac{1}{\sqrt{2}}\right)^{2} \left(\frac{1}{\sqrt{2}}\right)^{2} \left(\frac{1}{\sqrt{2}}\right)^{2} \left(\frac{1}{\sqrt{2}}\right)^{2} \left(\frac{1}{\sqrt{2}}\right)^{2} \left(\frac{1}{\sqrt{2}}\right)^{2} \left(\frac{1}{\sqrt{2}}\right)^{2} \left(\frac{1}{\sqrt{2}}\right)^{2} \left(\frac{1}{\sqrt{2}}\right)^{2} \left(\frac{1}{\sqrt{2}}\right)^{2} \left(\$ 

 $\label{eq:2.1} \frac{1}{\sqrt{2}}\left(\frac{1}{\sqrt{2}}\right)^{2} \left(\frac{1}{\sqrt{2}}\right)^{2} \left(\frac{1}{\sqrt{2}}\right)^{2} \left(\frac{1}{\sqrt{2}}\right)^{2} \left(\frac{1}{\sqrt{2}}\right)^{2} \left(\frac{1}{\sqrt{2}}\right)^{2} \left(\frac{1}{\sqrt{2}}\right)^{2} \left(\frac{1}{\sqrt{2}}\right)^{2} \left(\frac{1}{\sqrt{2}}\right)^{2} \left(\frac{1}{\sqrt{2}}\right)^{2} \left(\frac{1}{\sqrt{2}}\right)^{2} \left(\$ 

 $\label{eq:2.1} \mathcal{L}(\mathcal{L}^{\text{max}}_{\mathcal{L}}(\mathcal{L}^{\text{max}}_{\mathcal{L}}),\mathcal{L}^{\text{max}}_{\mathcal{L}^{\text{max}}_{\mathcal{L}}})$ 

# Appendix A Using Man Pages

This appendix discusses manual pages (more commonly known as man pages). The sections "What's a Man Page?" and "Using the On-Line Man Pages" explain what man pages are and how to use them. If you are unfamiliar with man pages, read this appendix before trying to use the task index in Chapter 2 of this manual.

## What's a Man Page?

In the DG/UX system, each command, library, and system call is documented in a man page that describes what the command does, how to use it, where to get related man page that describes what the command does, now to use it, where to get rela<br>information, and potential bugs associated with its use. Some man pages are less In the DG/UX system, each command, library, and system call is documented in a<br>man page that describes what the command does, how to use it, where to get related<br>information, and potential bugs associated with its use. Som information, and potential bugs associated with its use. Some man pages are less<br>than one page long, and others are much longer. The same man pages can be found<br>both on line and in printed reference manuals. At the top of both on line and in printed reference manuals. At the top of each is the name of the command, library, or system call, and a one-line description of it.

There are hundreds of DG/UX man pages organized into four reference manuals: Programmer's Reference for the DG/UX<sup>TM</sup> System (Volumes I and II); User's Reference for the  $DG/UX^{\dagger\dagger}$  System; and System Manager's Reference for the  $DG/UX^{\dagger\dagger}$  System. Within each manual the man pages are organized alphabetically. Some man pages are also in Installing and Managing  $DG/UX^{\prime\prime\prime}$  TCP/IP and Using  $DG/UX^{\prime\prime\prime}$  TCP/IP.

You can also find the man pages on line. See the section "Using the On-Line Man Pages" later in this appendix to learn how to access the on-line man pages.

The suffix on each command name (such as the (1) on the cat command) tells you two things: the category of the command (for example, user command, programmer command), and which reference manual the man page is in. Some suffixes are numbers, and others are number-letter combinations. Here are some examples: passwd(1), vipw(1M), getpass(3), crypt(3X). Table A-1 defines each command category and shows you where you can find the commands.

#### What's a Man Page?

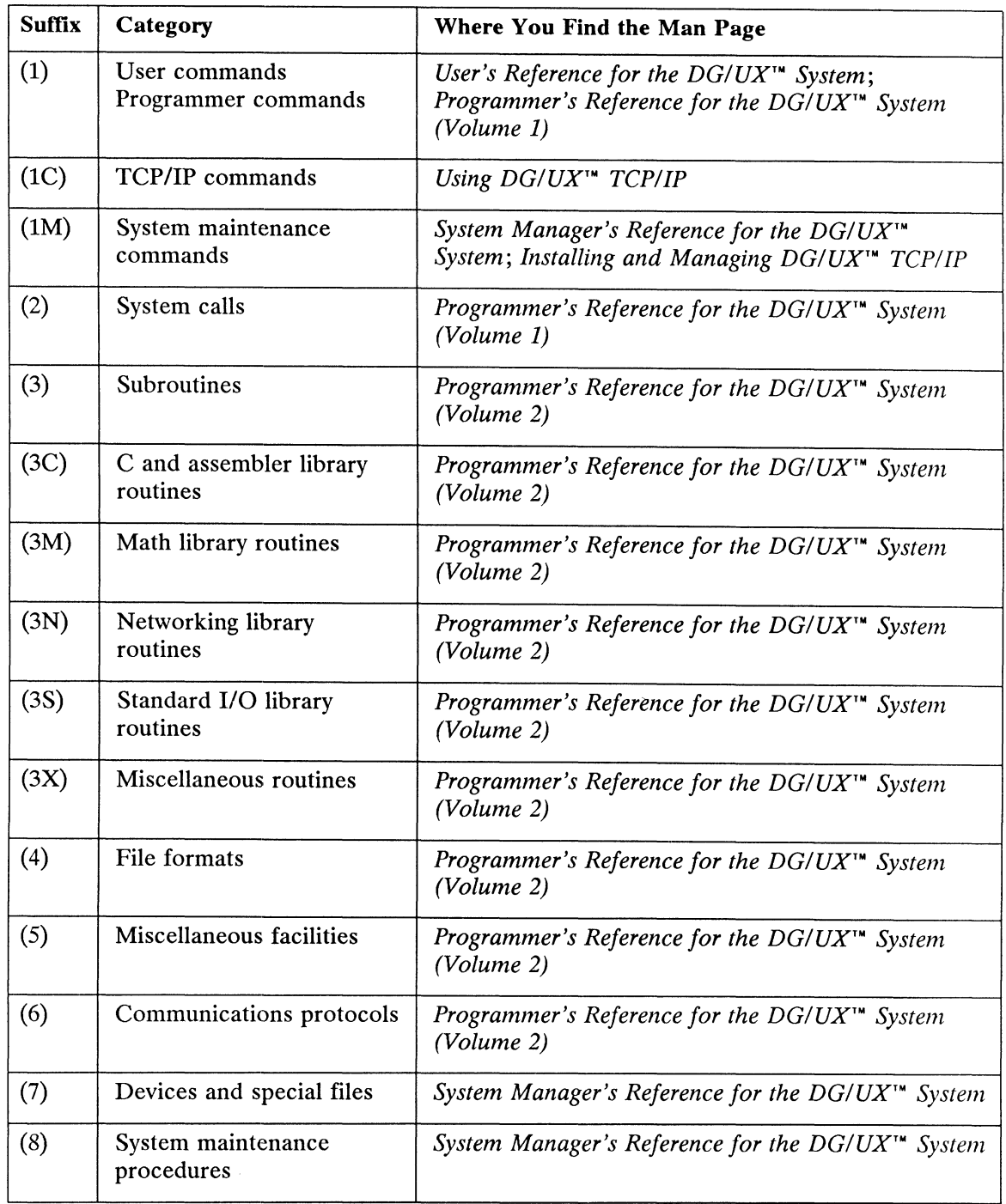

## Table A-1 Explanation of Man Page Suffixes

Some suffixes have entries that are found in more than one manual. For example, the 1s can be user or programmer commands. Usually, you can tell which manual to go to by considering the task you need to perform. If you are performing a

programming task, you should probably check the Programmer's Reference for the  $DG/UX^{\cdots}$  System (Volume 1) first.

In the task index in Chapter 2, we refer to only those man pages that are visible to the user from the shell (for example, the 1s, 1Ms, and a few 2s, 3s, and 8s). System calls and libraries, which are accessed by the system or other commands, are not referenced.

## Using the On-Line Man Pages

All of the man pages are available on line and in the printed reference manuals. You can access the on-line man pages via the man command. Let's say you want to read more about the cat(1) command. The following command line shows what you would type:

 $$$  man cat  $\delta$ 

Notice that you do not type the suffix, just the command name itself, cat. Within a | few seconds, the cat man page is displayed. To prevent the man page from scrolling by too fast, you can pipe the man command to the more program, which allows you to view a file one screen at a time. Piping allows you to take the output from one command and use it as the input for another command (see Using the  $DG/UX^{\bullet\bullet}$ System for more information on piping). You pipe a command by joining two commands with a pipe symbol (|) on your command line. The following command line | shows you what you would type to display the cat man page one screen at a time:

\$ man cat| more 9

When you are displaying a man page with the more program, you can scroll the text down one screen by pressing the space bar on your keyboard. To exit the more program, type q. System for more information on piping). You pipe a command by joining two<br>commands with a pipe symbol (I) on your command line. The following command line<br>shows you what you would type to display the eart am page one scree

End of Appendix

# 

## TO ORDER

- 1. An order can be placed with the TIPS group in two ways:
	- a) MAIL ORDER Use the order form on the opposite page and fill in all requested information. Be sure to include shipping charges and local sales tax. If applicable, write in your tax exempt number in the space provided on the order form.

Send your order form with payment to: Data General Corporation

ATTN: Educational Services/TIPS G155 4400 Computer Drive Westboro, MA 01581-9973

b) TELEPHONE - Call TIPS at (508) 870-1600 for all orders that will be charged by credit card or paid for by purchase orders over \$50.00. Operators are available from 8:30 AM to 5:00 PM EST.

## METHOD OF PAYMENT

- 2. As a customer, you have several payment options:
	- a) Purchase Order Minimum of \$50. If ordering by mail, a hard copy of the purchase order must accompany order.
	- b) Check or Money Order Make payable to Data General Corporation.
	- c) Credit Card A minimum order of \$20 is required for Mastercard or Visa orders.

## SHIPPING

3. To determine the charge for UPS shipping and handling, check the total quantity of units in your order and refer to the following chart:

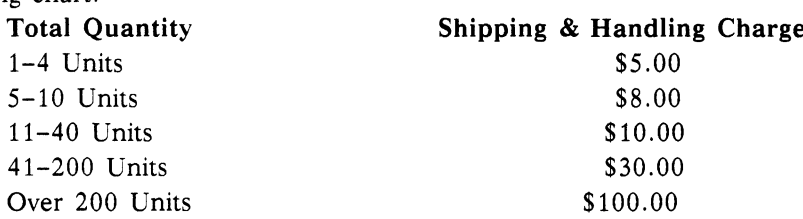

If overnight or second day shipment is desired, this information should be indicated on the order form. A separate charge will be determined at time of shipment and added to your bill.

## VOLUME DISCOUNTS

**VOLUIME DISCOUNIS**<br>4. The TIPS discount schedule is based upon the total value of the order.

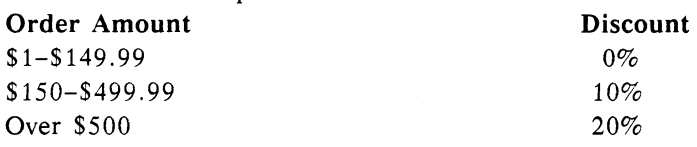

## TERMS AND CONDITIONS

5. Read the TIPS terms and conditions on the reverse side of the order form carefully. These must be adhered to at all times.

## DELIVERY

6. Allow at least two weeks for delivery.

## RETURNS

- 7. Items ordered through the TIPS catalog may not be returned for credit.
- 8. Order discrepancies must be reported within 15 days of shipment date. Contact your TIPS Administrator at (508) 870-1600 to notify the TIPS department of any problems.

## INTERNATIONAL ORDERS

9. Customers outside of the United States must obtain documentation from their local Data General Subsidiary or Representative. Any TIPS orders received by Data General U.S. Headquarters will be forwarded to the appropriate DG Subsidiary or Representative for processing.

 $\label{eq:2.1} \frac{1}{\sqrt{2}}\int_{\mathbb{R}^3}\frac{1}{\sqrt{2}}\left(\frac{1}{\sqrt{2}}\right)^2\frac{1}{\sqrt{2}}\left(\frac{1}{\sqrt{2}}\right)^2\frac{1}{\sqrt{2}}\left(\frac{1}{\sqrt{2}}\right)^2\frac{1}{\sqrt{2}}\left(\frac{1}{\sqrt{2}}\right)^2\frac{1}{\sqrt{2}}\left(\frac{1}{\sqrt{2}}\right)^2.$  $\label{eq:2.1} \frac{1}{\sqrt{2}}\int_{\mathbb{R}^3}\frac{1}{\sqrt{2}}\left(\frac{1}{\sqrt{2}}\right)^2\frac{1}{\sqrt{2}}\left(\frac{1}{\sqrt{2}}\right)^2\frac{1}{\sqrt{2}}\left(\frac{1}{\sqrt{2}}\right)^2\frac{1}{\sqrt{2}}\left(\frac{1}{\sqrt{2}}\right)^2\frac{1}{\sqrt{2}}\left(\frac{1}{\sqrt{2}}\right)^2\frac{1}{\sqrt{2}}\frac{1}{\sqrt{2}}\frac{1}{\sqrt{2}}\frac{1}{\sqrt{2}}\frac{1}{\sqrt{2}}\frac{1}{\sqrt{2}}$ 

## TIPS ORDER FORM

Mail To: Data General Corporation Attn: Educational Services/TIPS G155 4400 Computer Drive Westboro, MA 01581 - 9973

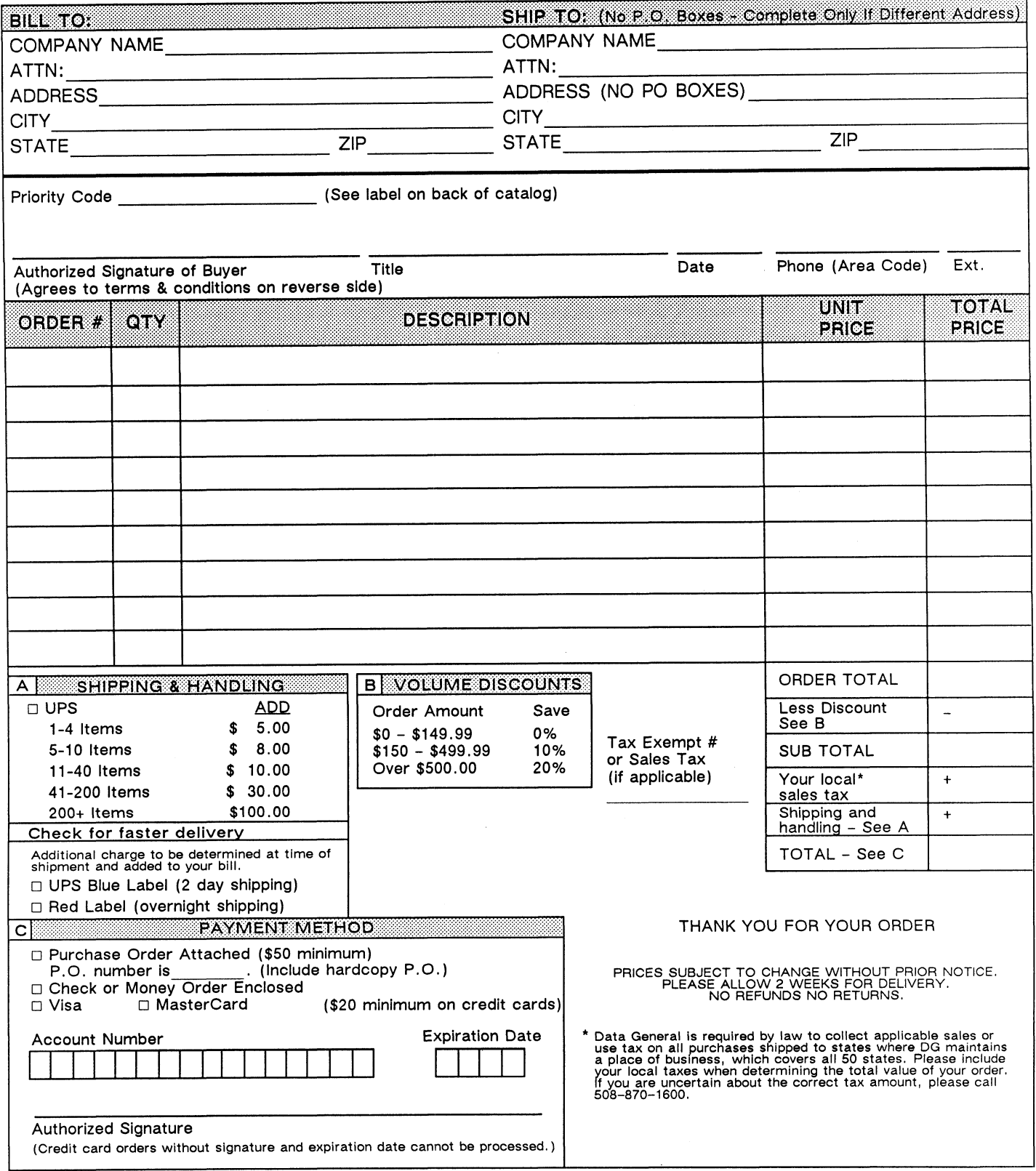

 $\mathcal{L}^{\mathcal{L}}$ 

 $\sim 10^{-10}$ 

 $\sim 10$ 

## DATA GENERAL CORPORATION TECHNICAL INFORMATION AND PUBLICATIONS SERVICE TERMS AND CONDITIONS

Data General Corporation ("DGC") provides its Technical Information and Publications Service (TIPS) solely in accordance with the following terms and conditions and more specifically to the Customer signing the Educational Services TIPS Order Form. These terms and conditions apply to all orders, telephone, telex, or mail. By accepting these products the Customer accepts and agrees to be bound by these terms and conditions.

#### 1. CUSTOMER CERTIFICATION

Customer hereby certifies that it is the owner or lessee of the DGC equipment and/or licensee/sub-licensee of the software which is the subject matter of the publication(s) ordered hereunder.

#### 2. TAXES

Customer shall be responsible for all taxes, including taxes paid or payable by DGC for products or services supplied under this Agreement, exclusive of taxes based on DGC's net income, unless Customer provides written proof of exemption.

#### 3. DATA AND PROPRIETARY RIGHTS

Portions of the publications and materials supplied under this Agreement are proprietary and will be so marked. Customer shall abide by such markings. DGC retains for itself exclusively all proprietary rights (including manufacturing rights) in and to all designs, engineering details and other data pertaining to the products described in such publication. Licensed software materials are provided pursuant to the terms and conditions of the Program License Agreement (PLA) between the Customer and DGC and such PLA is made a part of and incorporated into this Agreement by reference. A copyright notice on any data by itself does not constitute or evidence a publication or public disclosure.

#### 4. LIMITED MEDIA WARRANTY

DGC warrants the CLI Macros media, provided by DGC to the Customer under this Agreement, against physical defects for a period of ninety (90) days from the date of shipment by DGC. DGC will replace defective media at no charge to you, provided it is returned postage prepaid to DGC within the ninety (90) day warranty period. This shall be your exclusive remedy and DGC's sole obligation and liability for defective media. This limited media warranty does not apply if the media has been damaged by accident, abuse or misuse.

#### 5. DISCLAIMER OF WARRANTY

EXCEPT FOR THE LIMITED MEDIA WARRANTY NOTED ABOVE, DGC MAKES NO WARRANTIES, EXPRESS OR IMPLIED, INCLUDING, BUT NOT LIMITED TO, WARRANTIES OF MERCHANTABILITY AND FITNESS FOR PARTICULAR PURPOSE ON ANY OF THE PUBLICATIONS, CLI MACROS OR MATERIALS SUPPLIED HEREUNDER.

#### 6. LIMITATION OF LIABILITY

A. CUSTOMER AGREES THAT DGC'S LIABILITY, IF ANY, FOR DAMAGES, INCLUDING BUT NOT LIMITED TO LIABILITY ARISING OUT OF CONTRACT, NEGLIGENCE, STRICT LIABILITY IN TORT OR WARRANTY SHALL NOT EXCEED THE CHARGES PAID BY CUSTOMER FOR THE PARTICULAR PUBLICATION OR CLI MACRO INVOLVED. THIS LIMITATION OF LIABILITY SHALL NOT APPLY TO CLAIMS FOR PERSONAL INJURY CAUSED SOLELY BY DGC'S NEGLIGENCE. OTHER THAN THE CHARGES REFERENCED HEREIN, IN NO EVENT SHALL DGC BE LIABLE FOR ANY INCIDENTAL, INDIRECT, SPECIAL OR CONSEQUENTIAL DAMAGES WHATSOEVER, INCLUDING BUT NOT LIMITED TO LOST PROFITS AND DAMAGES RESULTING FROM LOSS OF USE, OR LOST DATA, OR DELIVERY DELAYS, EVEN IF DGC HAS BEEN ADVISED, KNEW OR SHOULD HAVE KNOWN OF THE POSSIBILITY THEREOF; OR FOR ANY CLAIM BY ANY THIRD PARTY.

#### B. ANY ACTION AGAINST DGC MUST BE COMMENCED WITHIN ONE (1) YEAR AFTER THE CAUSE OF ACTION ACCRUES.

#### 7. GENERAL

A valid contract binding upon DGC will come into being only at the time of DGC's acceptance of the referenced Educational Services Order Form. Such contract is governed by the laws of the Commonwealth of Massachusetts, excluding its conflict of law rules. Such contract is not assignable. These terms and conditions constitute the entire agreement between the parties with respect to the subject matter hereof and supersedes all prior oral or written communications, agreements and understandings. These terms and conditions shall prevail notwithstanding any different, conflicting or additional terms and conditions which may appear on any order submitted by Customer. DGC hereby rejects all such different, conflicting, or additional terms.

#### 8. IMPORTANT NOTICE REGARDING AOS/VS INTERNALS SERIES (ORDER #41865 & #1875)

Customer understands that information and material presented in the AOS/VS Internals Series documents may be specific to a particular revision of the product. Consequently user programs or systems based on this information and material may be revision-locked and may not function properly with prior or future revisions of the product. Therefore, Data General makes no representations as to the utility of this information and material beyond the current revision level which is the subject of the manual. Any use thereof by you or your company is at your own risk. Data General disclaims any liability arising from any such use and I and my company (Customer) hold Data General completely harmless therefrom.

 $\fbox{\parbox{1.5cm} {\begin{picture}(10,0) \put(0,0){\dashbox{0.5cm}} \put(15,0){\dashbox{0.5cm}} \put(15,0){\dashbox{0.5cm}} \put(15,0){\dashbox{0.5cm}} \put(15,0){\dashbox{0.5cm}} \put(15,0){\dashbox{0.5cm}} \put(15,0){\dashbox{0.5cm}} \put(15,0){\dashbox{0.5cm}} \put(15,0){\dashbox{0.5cm}} \put(15,0){\dashbox{0.5cm}} \put(15,0){\dashbox{0.5cm}} \put(15,0){\dashbox{0$ moisten & seal

## CUSTOMER DOCUMENTATION COMMENT FORM

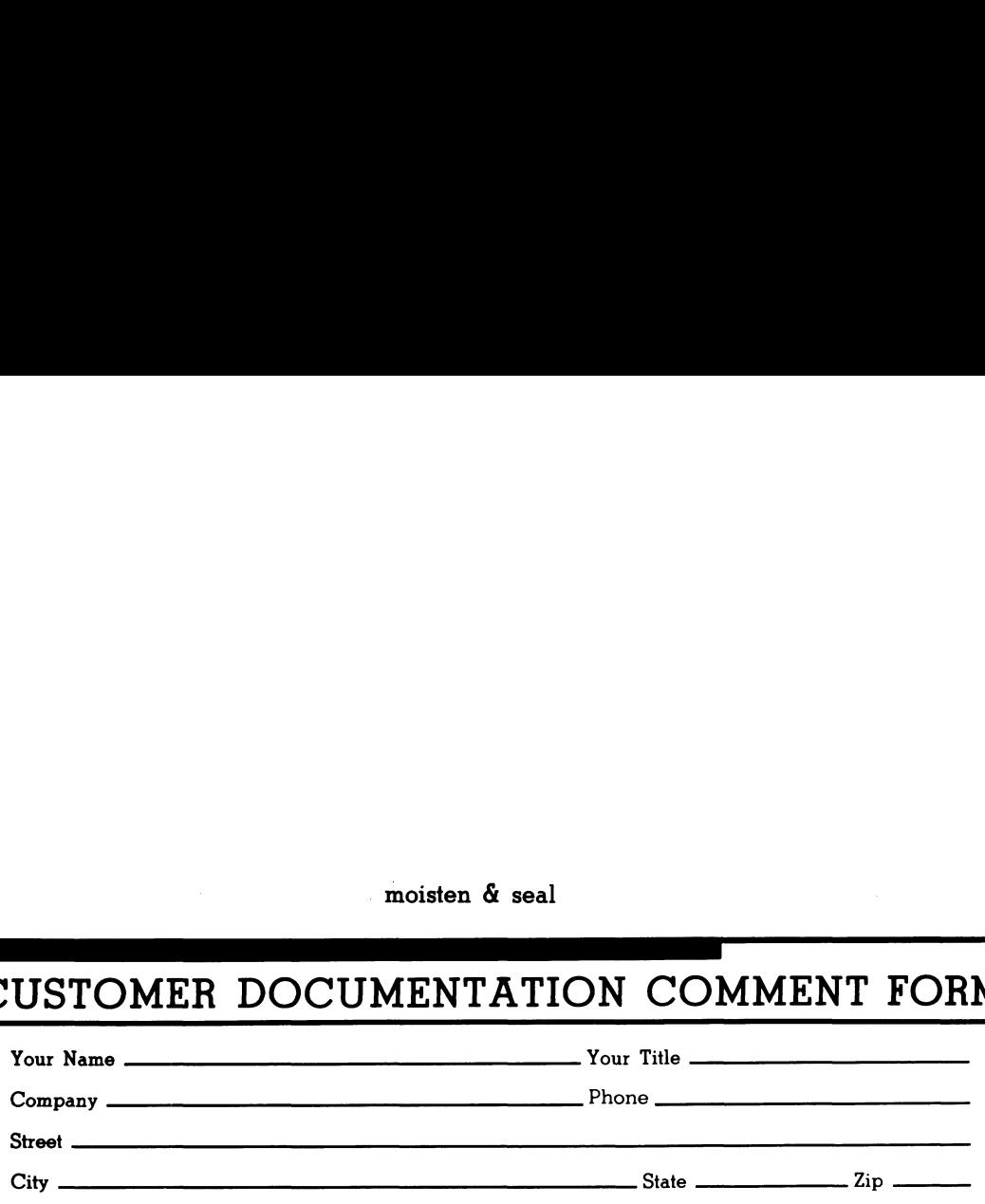

We wrote this book for you, and we made certain assumptions about who you are and how you would use it. Your comments will help us correct our assumptions and improve the manual. Please take a few minutes to respond. Thank you.

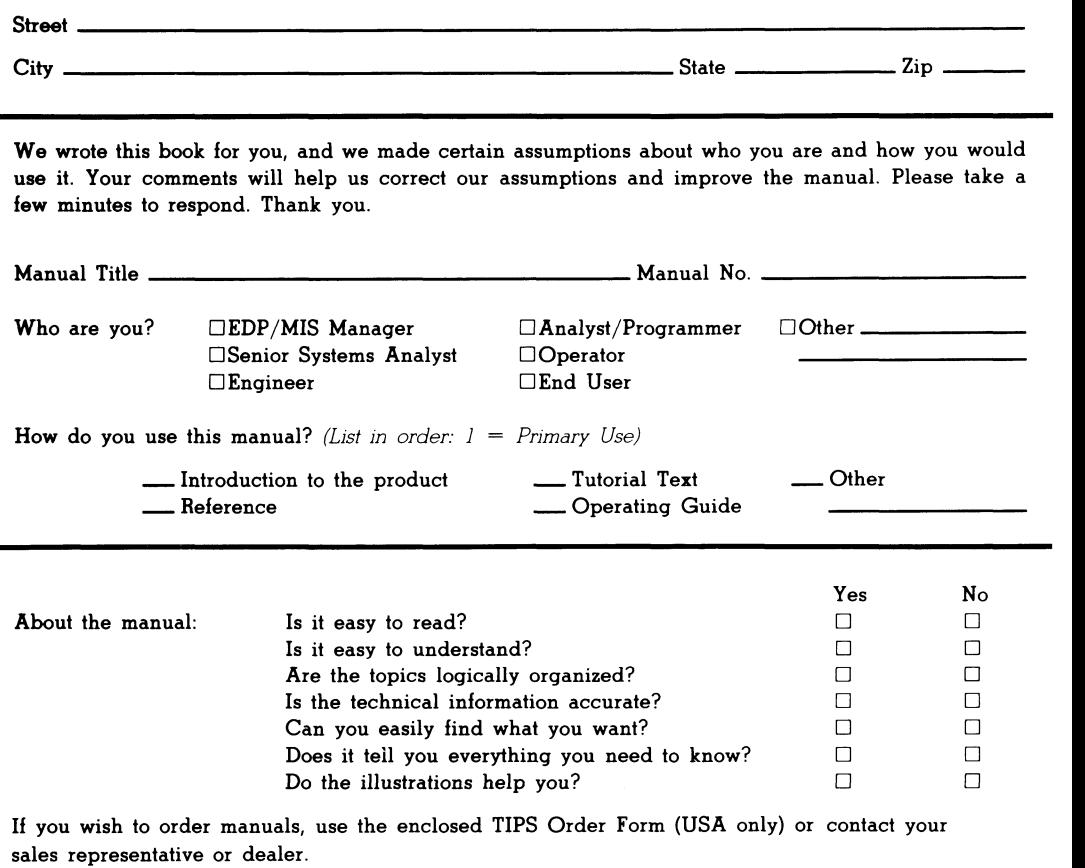

Comments:

UNITED STATES **IN THE** IF MAILED **NECESSARY SPATROP ON** 

 $\bar{z}$ 

FIRST CLASS PERMIT NO. 26 WESTBORO, MA 01581 **BNSINESS BEPLY MAIL** 

POSTAGE WILL BE PAID BY ADDRESSEE

do Data General

0686-18510 AM ,orodizeW **P.O. Box 4400** 4400 Computer Drive **N2 E-JII** Customer Documentation

 $\label{eq:4.1} {\bf P}^{\rm T} {\bf P}^{\rm T} {\bf P}$ 

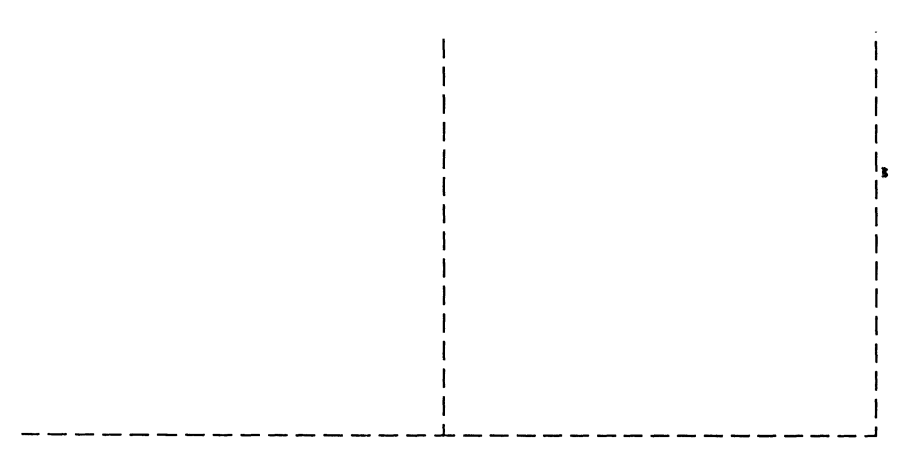

Cut here and insert in binder spine pocket

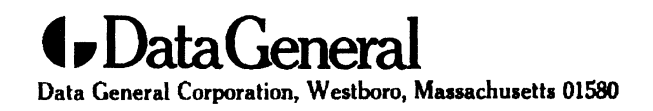

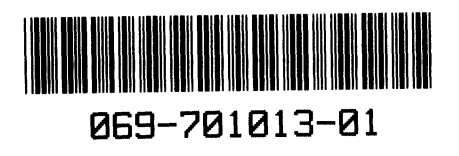